### **République Algérienne Démocratique et Populaire Ministère de l'Enseignement Supérieur et de la Recherche Scientifique**

### **Université Mohammed El Bachir El Ibrahimi , Bordj Bou-Arriridj**

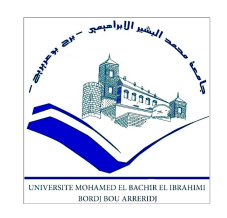

### **FACULTÉ des Mathématique et de l'informatique DÉPARTEMENT DES MATHÉMATIQUES**

**Mémoire présentée en vue de l'obtention du Diplôme de**

**Master en Mathématiques Option** : **Analyse Mathématique et applications**

**Présentée par**

**Tamimount Rania**

**Titre**

### **Sur la résolution numérique des équations aux dérivées partielles**

**Soutenue devant le jury composé de :**

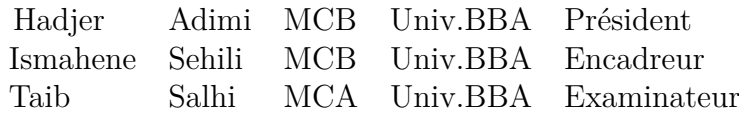

### *Remerciement*

*Avant tout, je remercie DIEU, le tout puissant, pour m'avoir accordé santé, courage et patience afin d'accomplir ce travail*

*Je tiens à remercier vivement ma promotrice Dr.Sehili Ismahane d'avoir accepté de diriger ce projet de fin d'étude, sa gentillesse, sa disponibilité et ses précieux conseils*

*Je remercie les membres du jury pour leur présence, pour leur lecture attentive de ce mémoire, ainsi que pour les remarques qu'ils m'adresseront lors de cette soutenance afin d'améliorer mon travail.*

*Je tiens à remercier, tous ceux qui mon enseignés durant toutes mes années du primaire jusqu'à l'université, en particulier Madame Ben Aissa Soraya et Monsieur Belkacem Nazih Eddinne*

*Je tiens aussi à remercier tous les personnes qui m'ont encouragé pendant la réalisation de ce travail : mes parents, ma famille, mes amis et mes collègues.*

### *Dédicace*

*Avec un énorme plaisir, que je dédie ce modeste travail à mes chers, respectueux et magnifiques parents qui m'ont soutenus tout au long de ma vie*

 *mes chers frères " Abd el hakim" et "ALi Abd E-rrahim"*

*A ma sœurette Hanan*

 *mes chères copines Linda, Sarah, Ibtissem, Rabiha, et Chahra*

 *tous ceux qui m'ont aidé de prêt on de loin pour la réalisation de travail.*

*Merci!*

Camimount Rania A

## **Table des matières**

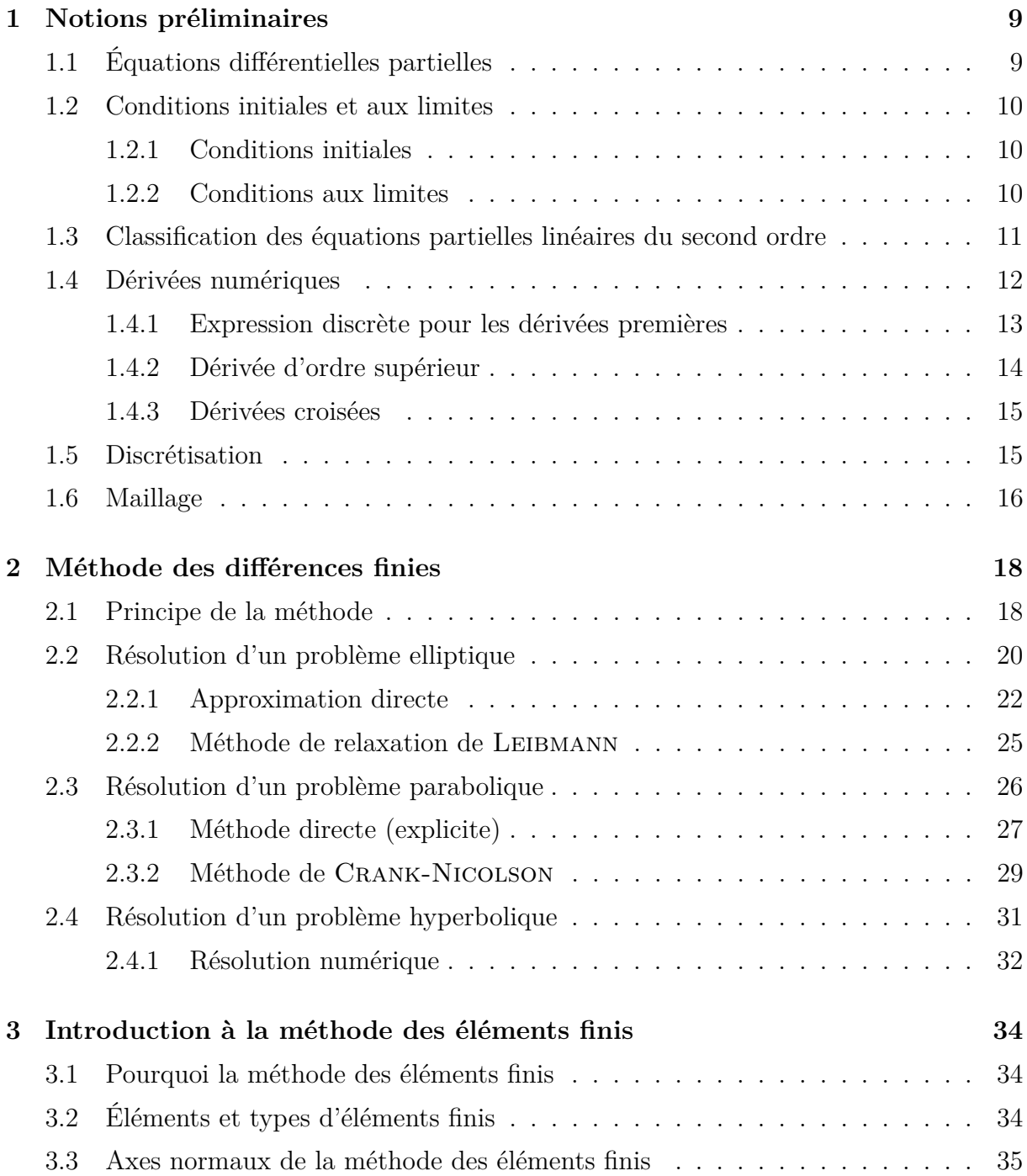

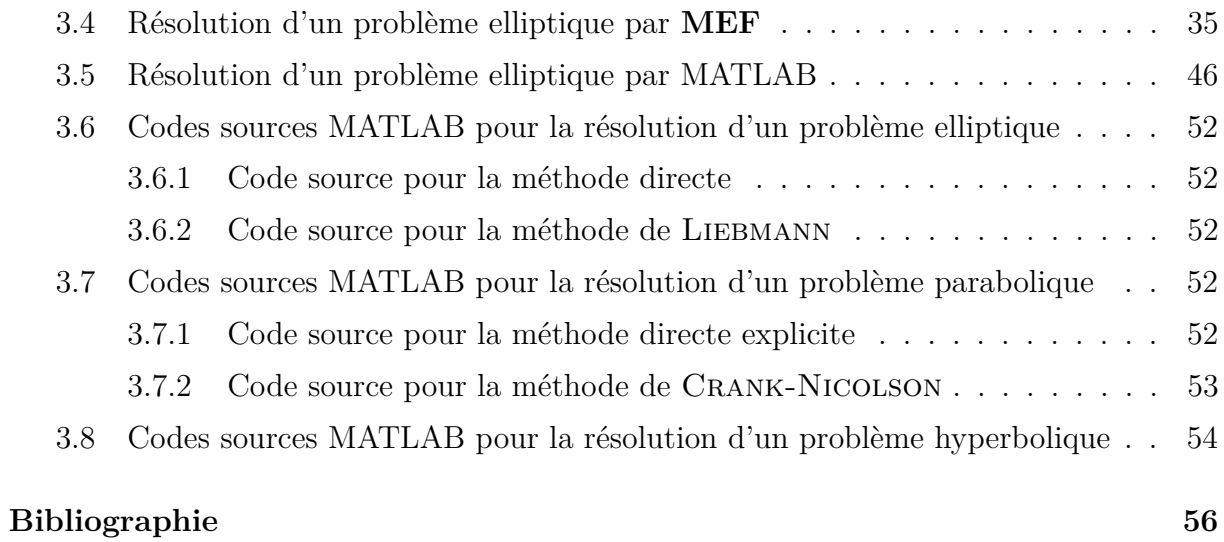

# **Table des figures**

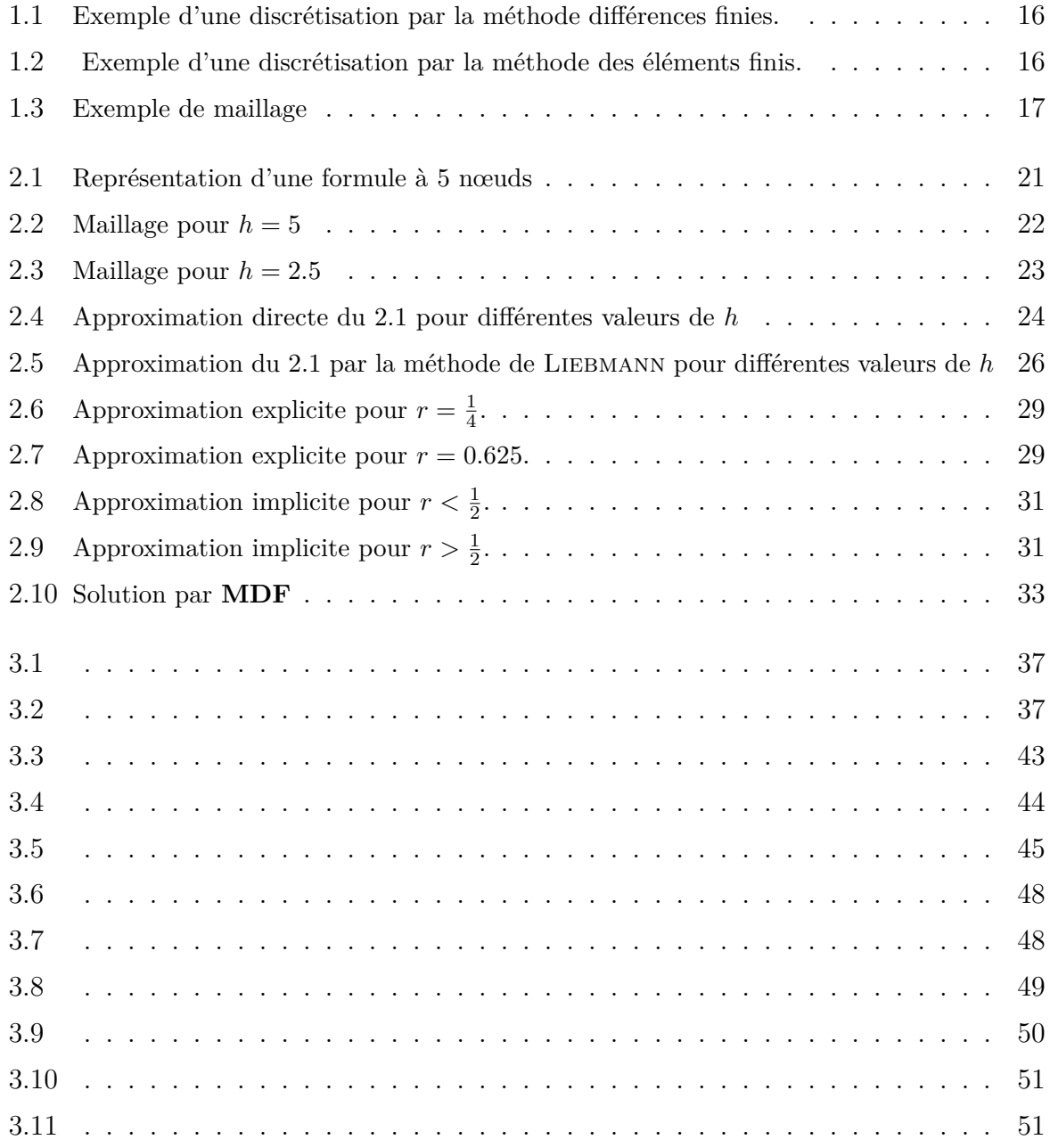

### **Introduction générale**

Dans le domaine de l'ingénierie, l'analyse des problèmes se termine souvent par développer un modèle mathématique (une équation ou un système d'équations aux dérivées partielles, auxquelles sont ajoutées des conditions aux limites) pouvant représenter d'une manière aussi réaliste que possible le problème recherché, en appuyant sur des théories de base et des hypothèses simplificatrice.

La résolution analytique des équations aux dérivées partielles pose parfois des difficultés insurmontables, et une solution exacte décrivant bien le problème étudié n'est pas toujours facile à trouver, en fait, elle n'est possible que pour des cas très simples. Du fait de la complexité de la géométrie, ainsi que de la variation dans le temps ou dans l'espace des conditions aux limites, ces équations aux dérivées partielles ne peuvent en général pas être résolues de façon exacte. Elles sont résolues de façon approchée, à laide des méthodes numériques.

Les méthodes numériques de la résolution des équations aux dérivées partielles jouent un rôle très important dans plusieurs domaines scientifiques. Avec l'avantage des machines de computation numérique, notamment les ordinateurs, ces méthodes sont devenues aujourd'hui un outil essentiel pour résoudre les différent problèmes fondamentaux de notre assimilation des phénomènes scientifiques qui était difficiles a résoudre dans le passé.

Il existes plusieurs méthodes numériques pour la résolution des problèmes que rencontres l'ingénieur, parmi ces méthodes, on a la méthode des différences finies, la méthode des éléments finis et la méthode des volumes finies.

Mais sachez que nous n'étudierons ici que la méthode des différences finies et une introduction pour la méthode des éléments finis.

La méthode des différences finies est due aux travaux de plusieurs mathématiciens du 18<sup>ème</sup> siècle (Euler, Taylor, Leibniz ...). et la méthode des éléments finis depuis son introduction au milieu du *XX*è*me* siècle, cette méthode est devenue un outil de base dans la résolution des équations aux dérivées partielles qui interviennent dans les études scientifiques ou techniques.

Dans notre travail on a essayé d'illustré et de clarifié comment les méthode numérique facilitent la résolution des équations aux dérivées partielles.

Suivant ces axes normaux, ce travail est partagé en trois parties **Le premier chapitre** représente un petit rappel sur les équations aux dérivées partielles. Ce chapitre est une introduction à la terminologie et à la classification des équations différentielles aux dérivées partielles de second ordre, qui a pour objectif, de familiariser le lecteur de ce travail avec le concept d'équation différentielles aux dérivées partielles.

Ainsi, nous y exposons certains modèles typiques pour voir où de telles équations sont

issues. Il est destiné aussi à fournir les outils de base nécessaire à la recherche sur les méthodes de résolution approchée.

**Dans le deuxième chapitre**, on décrit une des techniques de résolution numérique des différentes classes des problèmes aux limites (elliptiques, paraboliques et hyperboliques) la résolution comprendra la méthode des différences finies.

Le principe général de cette technique numérique est décrit dans la première section de ce chapitre.

Pour les autres sections, l'accent sera mis sur la programmation des schémas numériques appliqués à des problèmes de la physiques, (problème elliptique présenté par l'équation de Laplace, problème parabolique présenté par l'équation de la chaleur et problème hyperbolique présenté par l'équation des ondes) successivement, la résolution comprendra la méthode des différences finies.

Pratiquement, elles sont implémenté sur MATLAB, c'est ce que nous avons mis dans **l' Annexe** indiqué à la fin de ce travail. Nous avant terminer ce chapitre en mentionnant les avantages et les inconvénients de la méthode des différences finies.

**Le dernier chapitre** c'est une introduction à la méthode des éléments finis. Il est subdivisé en quatre sections. Les sections (un, deux et trois) va nous amener à la présentation des avantages de la méthode, les éléments et les types d'éléments finis et les grades lignes de la méthode successivement.

La quatrième section vouée à la résolution numérique d'un problème aux limites elliptique par la méthode des éléments finis, on utilisant la boit à outil **PDE** de MATLAB comme un exemple de logiciels qui utilisent les éléments finies pour la résolutions des problèmes aux limites.

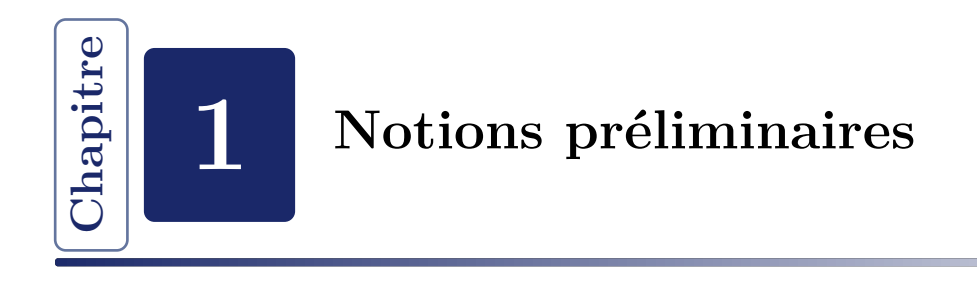

Nous présentons dans ce premier chapitre le bagage mathématique nécessaire pour le traitement du problème considéré dans ce mémoire. Il s'agit de quelque définitions, exemples et des résultats de base associés aux équations aux dérivées partielles.

### **1.1 Équations différentielles partielles**

Une équation différentielle partielle **EDP** (*Partial differential equation PDE en anglais*) est une équation de fonction inconnue de deux variables ou plus, variables indépendantes (temps et espace pour les **EDP** de l'ingénieur), ainsi que les dérivées partielles de la variable dépendante par rapport a ces variables indépendantes qu'on peut écrire sous la forme

$$
F\left(x, y, \dots, \frac{\partial U}{\partial y}, \frac{\partial U}{\partial x}, \frac{\partial^2 U}{\partial y^2}, \frac{\partial^2 U}{\partial x^2}, \dots, \frac{\partial^n U}{\partial x^n}\right) = f(x, y)
$$
\n(1.1)

Bien que de telles équations devraient être appelées "équations aux dérivées partielles", le terme "équations différentielles partielles" initié par Leibniz en 1676 est universellement utilisé.

$$
\frac{\partial U}{\partial x} + \alpha \frac{\partial U}{\partial y} = f(x, y)
$$
\n(1.2)

l'équation (1.2) est une **EDP**. La variable dépendante est *U*, les variables indépendantes sont le temps *t* et l'espace *x*. La grandeur  $\alpha$ (homogène à une vitesse) peut (ou non) être fonction de *y*,*x* et *U*.

- L'ordre de la dérivation le plus élevé est appelé l'ordre de l'**EDP**.
	- k Une **EDP** d'ordre 1 s'écrit comme suit

$$
F\left(x, y, U(x, y), \frac{\partial U}{\partial x}, \frac{\partial U}{\partial y}\right) = f(x, y)
$$
\n(1.3)

 $\Box$  Une équation du second ordre s'écrit comme suit

$$
F\left(x, y, U(x, y), \frac{\partial U}{\partial x}, \frac{\partial U}{\partial y}, \frac{\partial^2 U}{\partial x^2}, \frac{\partial^2 U}{\partial y^2}, \frac{\partial^2 U}{\partial x \partial y}\right) = f(x, y) \tag{1.4}
$$

k Une équation d'ordre *n* s'écrit comme suit

$$
F\left(x,y,U(x,y),\frac{\partial U}{\partial x},\frac{\partial U}{\partial y},\frac{\partial^2 U}{\partial x^2},\frac{\partial^2 U}{\partial y^2},\frac{\partial^2 U}{\partial x \partial y},\ldots,\frac{\partial^n U}{\partial x^n},\frac{\partial^n U}{\partial y^n}\right) = f(x,y) \quad (1.5)
$$

- Si la fonction *<sup>f</sup>* est nulle, on dit que l'équation est homogène.
- Si *<sup>U</sup>* et ses dérivées apparaissent séparément dans l'**EDP**, celle ci est dit linéaire.
- Si *<sup>U</sup>* n'est pas linéaire en au moins une dérivée dans l'**EDP**, alors l'**EDP** est non linéaire.

#### **Exemple 1.1.**

*I) L'EDP suivante*

$$
\frac{\partial U}{\partial x} + \frac{\partial U}{\partial y} = 0
$$

*est une EDP linéaire et homogène du premier ordre.*

*II) L'EDP suivante*

$$
\frac{\partial U}{\partial x} + \alpha \frac{\partial^2 U}{\partial y^2} = f, \text{ avec } U \text{ est non linéaire}
$$

*est une EDP non linéaire du second ordre.*

*III) L'EDP suivante*

$$
\frac{\partial U}{\partial x} + U \frac{\partial^2 U}{\partial y^2} = f, \text{ avec } U \text{ est linéaire}
$$

*est une EDP non linéaire.*

### **1.2 Conditions initiales et aux limites**

#### **1.2.1 Conditions initiales**

En physique et en mathématique, on définit comme conditions initiales les éléments nécessaires à la détermination de la solution complète et si possible unique d'un problème, les éléments qui décrivent l'état du système à l'instant initial, c'est-à-dire l'état de départ. Plus formellement, on appelle "condition initiale" l'espace d'état d'un système étudié à l'instant initiale. C'est ce qui permet de déterminer les coefficients des solutions des équations aux dérivées partielles, par exemple les équations de mouvement des corps. Si l'**EDP** modélise un problème d'évolution, on ajoute la condition initiale qui dépend du temps.

#### **1.2.2 Conditions aux limites**

Soient *U* et une **EDP** valide sur un ouvert  $\Omega$ , les trois principaux types de conditions aux frontières sont :

**Condition de Dirichlet** On impose la valeur de *U* sur le bord  $\Gamma_D$  de  $\Omega$ , comme suit

$$
U = f, \text{ sur } \Gamma_D \subset \partial \Omega \tag{1.6}
$$

**Condition de Neumann** On impose la valeur de *U* sur une partie  $\Gamma_N$  de  $\partial\Omega$ , comme suit

$$
\frac{\partial U}{\partial n} = f, \text{ sur } \Gamma_N \subset \partial \Omega \tag{1.7}
$$

 $\sin \frac{\partial U}{\partial n} = \langle$  $\overrightarrow{\mathbf{grad}}U, \overrightarrow{\mathbf{n}}$ , avec  $\overrightarrow{\mathbf{n}}$  normal extérieur unitaire à Ω

**Condition de Fourier (ou de Robin ou mixte)** Ou on impose les deux conditions précédentes, comme suit

$$
\frac{\partial U}{\partial n} + \alpha U = f, \text{ sur } \Gamma_F \subset \partial \Omega \tag{1.8}
$$

#### **Remarque 1.1.**

- *Si U est une fonction nulle, on dit que les conditions aux bord définies ci-dessus sont homogènes.*
- *Si l'EDP est valide dans tout l'espace, il n'y a pas de frontière, on impose souvent des conditions à l'infinie.*
- *(EDP* + condition aux limites)  $\Rightarrow$  problème aux limites.

### **1.3 Classification des équations partielles linéaires du second ordre**

Une **EDP** du second ordre représente une classe importante des **EDP** du monde de l'ingénierie et de la mécanique des fluides en particulier.

On pose  $X = (x_1, x_2, \dots, x_n) \in \mathbb{R}^n$ , une équation aux dérivées partielles du second ordre sera de la forme :

$$
\sum_{i=1}^{n} \sum_{j=1}^{n} A_{i,j}(X) \frac{\partial^2 U}{\partial x_i \partial x_j}(X) + \sum_{i=1}^{n} B_i(X) \frac{\partial U}{\partial x_i}(X) + CU = G(X)
$$
\n(1.9)

avec  $A_{i,j}, B_i, C, G$  sont des fonctions indépendantes de *U* ne s'annulant pas toutes simultanément dans  $\mathbb{R}^n$ . Si nous nous limitons dans  $\mathbb{R}^2$ , c'est à dire  $(x, y) \in \mathbb{R}^2$  l'égalité précédemment posé prend la forme de

$$
A\frac{\partial^2 U}{\partial x^2} + B\frac{\partial^2 U}{\partial x \partial y} + C\frac{\partial^2 U}{\partial y^2} + D\frac{\partial U}{\partial x} + E\frac{\partial U}{\partial y} + FU = G(x, y)
$$
(1.10)

où *A, B, C, D, E, F,* et *G* sont considérés constants pour simplifier. On peut alors classer les **EDP** de ce type en trois catégories dépend du signe suivant

$$
\Delta = B^2(x_0, y_0) - 4A(x_0, y_0)C(x_0, y_0)
$$

• Si  $\Delta > 0$ , alors l'**EDP** est dite hyperbolique.

#### **Équation des ondes**

L'équation des ondes est équation aux dérivées partielles du second ordre décrivant les phénomènes de propagation d'onde comme les ondes sonores, les ondes lumineuses ou les vagues · · · etc. Cette équation apparait dans les nombreux domaines comme par exemple l'acoustique, l'électromagnétisme ou la dynamique des fluides.

• Si  $\Delta = 0$ , alors l'**EDP** est dite parabolique.

#### **Équation de la chaleur**

L'équation de la chaleur est une équation aux dérivées partielles décrivant le phénomène physique de conduction thermique. Elle à été initialement introduit par Jean Baptiste Joseph Fourier. On considère une barre de longueur *L* dont la température est fixée à zéro aux extrémités. L'équation de la température au cour du temps s'écrit :

$$
\begin{cases}\n\frac{\partial U}{\partial t}(x,t) = \frac{\partial^2 U}{\partial x^2}(x,y) + f(x,t), & \forall x \in [0,L] \text{ et } t \in [0,T] \\
U(x,0) = U_0(x) & C.I \\
U(0,t) = U(L,t) = 0 & C.L\n\end{cases}
$$

• Si ∆ *<* 0, alors l'**EDP** est dite elliptique.

#### **Équation de poisson**

Soit l'équation aux dérivées partielles du seconde ordre suivante :

$$
\frac{\partial^2 U}{\partial x^2} + \frac{\partial^2 U}{\partial y^2} = f(x, y)
$$

est appelée équation de LAPLACE si la fonction  $f(x, y) = 0$  et équation de poisson sinon. Introduit pour les besoins de la mécanique newtonienne, ces équations apparaissant aussi en astronomie, électrostatique, mécanique quantique, mécanique des fluides, propagation de la chaleur,*. . . ,* etc. Sous l'action de *f* chaque point de la membrane subit un petit déplacement le déplacement transversal, perpendiculaire au plan de Ω est l'inconnue *U* de ce problème et vérifie l'équation

$$
\begin{cases}\n\frac{\partial^2 U}{\partial x^2} + \frac{\partial^2 U}{\partial y^2} = f(x, y) & \forall x, y \in \Omega \\
U(x, y) = 0 & \text{sur } \Gamma\n\end{cases}
$$

### **1.4 Dérivées numériques**

Les formules pour les dérivées peuvent être établies en utilisant les développements en série de Taylor. (Cas d'un pas constant).

#### **1.4.1 Expression discrète pour les dérivées premières**

**Différences finies en avant (progressives "forward") :** En limitant le développement à l'ordre un, on peut tirer une première expression discrète de la dérivée à partir de l'équation (1.4) :

$$
\frac{\partial U}{\partial x}(x,t) = \frac{U(x+h_x,t) - U(x,t)}{h_x} + o(h_x)
$$
\n(1.11)

avec  $o(h_x)$  est l'erreur de troncature :  $o(h_x) = -\frac{h_x}{2}$ 2  $f''(\xi); x < \xi < x + h_x$  Ou en notation indicielle

$$
\left(\frac{\partial U}{\partial x}\right)_i^j = \frac{U_{i+1}^j - U_i^j}{h_x} + o(h_x)
$$

De même par rapport au temps. On a

$$
\frac{\partial U}{\partial t}(x,t) = \frac{U(x,t+h_t) - U(x,t)}{h_t} + o(h_t)
$$

ou en notation indicielle :

$$
\left(\frac{\partial U}{\partial t}\right)_i^j = \frac{U_i^{j+1} - U_i^j}{h_t} + o(h_t) \tag{1.12}
$$

Ce schéma est dit d'Euler explicite.

**Différences finies en arrière (régressives "backward") :** Il est possible de construire un autre schéma d'ordre un, appelé *"arrière"*

$$
\frac{\partial U}{\partial x}(x,t) = \frac{U(x,t) - U(x - h_x, t)}{h_x} + o(h_x)
$$
\n(1.13)

ou en notation indicielle

$$
\left(\frac{\partial U}{\partial x}\right)_i^j = \frac{U_i^j - U_{i-1}^j}{h_x} + o(h_x)
$$

Et pour le temps on a

$$
\frac{\partial U}{\partial t}(x,t) = \frac{U(x,t) - U(x,t-h_t)}{h_t} + o(h_t)
$$
\n(1.14)

ou en notation indicielle

$$
\left(\frac{\partial U}{\partial t}\right)_i^j = \frac{U_i^j - U_i^{j-1}}{h_t} + o(h_t)
$$

**Différences finies centrée** Le schéma centré c'est la somme des deux schémas précédents, on a :

$$
\frac{U(x+h_x,t)-U(x,t)}{h_x}+\frac{U(x,t)-U(x-h_x,t)}{h_x}
$$

qui nous donne le schéma suivant

$$
\frac{\partial U}{\partial x}(x,t) = \frac{U(x+h_x,t) - U(x-h_x,t)}{2h_x} + o(h_x)
$$
\n(1.15)

ou en notation indicielle

$$
\left(\frac{\partial U}{\partial x}\right)_i^j = \frac{U_{i+1}^j - U_{i-1}^j}{2h_x} + o(h_x)
$$

C'est la même chose pour le temps, on a

$$
\frac{\partial U}{\partial t}(x,t) = \frac{U(x,t+h_t) - U(x,t-h_t)}{2h_t} + o(h_t)
$$
\n(1.16)

ou en notation indicielle

$$
\left(\frac{\partial U}{\partial t}\right)_i^j = \frac{U_i^{j+1} - U_i^{j-1}}{2h_t} + o(h_t)
$$

En résumé, on a les trois approximations suivantes pour la dérivée partielle première de  $U(x, t)$  par rapport à *x* avec la formule de TAYLOR :

$$
\frac{\partial U}{\partial x} = \begin{cases}\n\frac{U(x+h,t)-U(x,t)}{h} & \text{schéma avant} \\
\frac{U(x,t)-U(x-h,t)}{h} & \text{schéma arrière} \\
\frac{U(x+h,t)-U(x-h,t)}{2h} & \text{schéma Centré}\n\end{cases}
$$

### **1.4.2 Dérivée d'ordre supérieur**

Le principe est identique et repose sur les développements de TAYLOR au voisinage de *xi* . Par exemple pour construire un schéma d'approximation de la dérivée second de *U*, on écrit :

$$
\frac{\partial^2 U}{\partial x^2} = \frac{\frac{U(x+h,t) - U(x,t)}{h_x} - \frac{U(x,t) - U(x-h,t)}{h_x}}{h_x} = \frac{U(x+h,t) - 2U(x,t) + U(x-h,t)}{h_x^2} + o(h)
$$
\n(1.17)

ou en notation indicielle

$$
\left(\frac{\partial^2 U}{\partial x^2}\right)_i^j = \frac{\frac{U_{i+1}^j - U_i^j}{h_x} - \frac{U_i^j - U_{i-1}^j}{h_x}}{h_x} = \frac{U_{i+1}^j - 2U_i^j + U_{i-1}^j}{h_x^2} + o(h_x) \tag{1.18}
$$

Et pour le temps on a :

$$
\frac{\partial^2 U}{\partial t^2} = \frac{\frac{U(x,t+h_t) - U(x,t)}{h_t} - \frac{U(x,t) - U(x,t-h_t)}{h_t}}{h_t} = \frac{U(x,t+h_t) - 2U(x,t) + U(x,t-h_t)}{h_t^2} + o(h_t)
$$
\n(1.19)

ou en notation indicielle

$$
\left(\frac{\partial^2 U}{\partial t^2}\right)_i^j = \frac{\frac{U_i^{j+1} - U_i^j}{h_t} - \frac{U_i^j - U_i^{j-1}}{h_t}}{h_t} = \frac{U_i^{j+1} - 2U_i^j + U_i^{j-1}}{h_t^2} + o(h_t) \tag{1.20}
$$

#### **1.4.3 Dérivées croisées**

Déterminons une approximation de la dérivée croisée *<sup>∂</sup>* 2*U ∂x∂y* de la fonction de deux variables  $U(x, y)$ . La discrétisation du domaine de calcul est bidimensionnelle et fait intervenir deux pas d'espace supposée constants *h<sup>x</sup>* et *h<sup>y</sup>* dans la direction *x* et *y*.

Le principe est toujours basé sur le développement de TAYLOR :

$$
U(x_{i+l}, y_{j+m}) = U(x_i, y_j) + lh_x \left(\frac{\partial U}{\partial x}\right)_i + mh_y \left(\frac{\partial U}{\partial y}\right)_j + \frac{(lh_x)^2}{2} \left(\frac{\partial^2 U}{\partial x^2}\right)_i
$$

$$
+ \frac{(mh_y)^2}{2} \left(\frac{\partial^2 U}{\partial y^2}\right)_j + \frac{2mlh_xh_y}{2} \left(\frac{\partial^2 U}{\partial x \partial y}\right)_{i,j} + \cdots
$$

Au voisinage du point (*i, j*) :

$$
U_{i+1,j+1} = U_{i,j} + h_x \left(\frac{\partial U}{\partial x}\right)_i + h_y \left(\frac{\partial U}{\partial y}\right)_j + h_x h_y \left(\frac{\partial^2 U}{\partial x \partial y}\right)_{i,j} + \frac{h_x^2}{2} \left(\frac{\partial^2 U}{\partial x^2}\right)_i + \frac{h_y^2}{2} \left(\frac{\partial^2 U}{\partial y^2}\right)_j
$$
  
\n
$$
U_{i-1,j-1} = U_{i,j} - h_x \left(\frac{\partial U}{\partial x}\right)_i - h_y \left(\frac{\partial U}{\partial y}\right)_j + h_x h_y \left(\frac{\partial^2 U}{\partial x \partial y}\right)_{i,j} + \frac{h_x^2}{2} \left(\frac{\partial^2 U}{\partial x^2}\right)_i + \frac{h_y^2}{2} \left(\frac{\partial^2 U}{\partial y^2}\right)_j
$$
  
\n
$$
U_{i+1,j-1} = U_{i,j} + h_x \left(\frac{\partial U}{\partial x}\right)_i - h_y \left(\frac{\partial U}{\partial y}\right)_j - h_x h_y \left(\frac{\partial^2 U}{\partial x \partial y}\right)_{i,j} + \frac{h_x^2}{2} \left(\frac{\partial^2 U}{\partial x^2}\right)_i + \frac{h_y^2}{2} \left(\frac{\partial^2 U}{\partial y^2}\right)_j
$$
  
\n
$$
U_{i-1,j+1} = U_{i,j} - h_x \left(\frac{\partial U}{\partial x}\right)_i + h_y \left(\frac{\partial U}{\partial y}\right)_j - h_x h_y \left(\frac{\partial^2 U}{\partial x \partial y}\right)_{i,j} + \frac{h_x^2}{2} \left(\frac{\partial^2 U}{\partial x^2}\right)_i + \frac{h_y^2}{2} \left(\frac{\partial^2 U}{\partial y^2}\right)_j
$$

En effectuant une combinaison linéaire des quatre équations précédentes  $((1) + (2) -$ (3) − (4)), nous obtenons une approximation de la dérivée croisée à l'ordre un :

$$
\left(\frac{\partial^2 U}{\partial x \partial y}\right)_{i,j} = \frac{U_{i+1,j+1} - U_{i-1,j-1} - U_{i+1,j-1} + U_{i-1,j+1}}{4h_x h_y} \tag{1.21}
$$

### **1.5 Discrétisation**

En mathématique la discrétisation est la transposition d'un état continu (fonction, modèle, variable, équation,. . . , en un équivalent discret. Ce procède constitue en général une étape préliminaire à la résolution numérique d'un problème ou sa programmation sur machine. Un cas particulier est la dichotomie où le nombre de classe discrètes est deux, où on

peut approcher une variable continue en une variable binaire. La discrétisation est aussi reliée aux mathématiques discrètes, et compte parmi les composantes importantes de la programmation granulaire. Dans le contexte, la discrétisation peut renvoyer à la modification de la granularité, quand plusieurs variables discrètes sont réunies ou des catégories discrètes fusionnées.

Soit  $N \in \mathbb{N}^*$ . On appelle discrétisation régulière de l'intervalle [a, b] à N pas ou  $N+1$ points l'ensemble des points  $a + nh, n \in [0, N]$  où le pas  $h$  est donné par  $h =$ *b* − *a N* .

La résolution numérique d'une équation aux dérivées partielles nécessite une discrétisation du domaine de définition de la solution (espace ou temps, voire les deux). Ainsi, d'une fonction *U*(*x, t*) définie sur un domaine Ω et un intervalle de temps [0; *T*], on ne calculera que des valeurs  $(U(x_i, t^n))$ , où les  $x_i$  sont des points de  $\Omega$  et  $t^n$  des instants de [0; *T*]. Pour cela, les opérateurs différentielles sont également approches par des version discrète, comme les dérivées numériques du section précédente. La méthode de résolution (différences finies, éléments finis,. . . , pour citer les plus courantes) permet de construire un problème discret dont la solution est une approximation de la solution du problème continu.

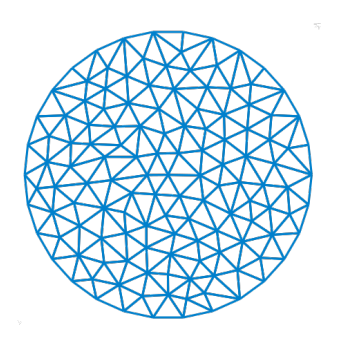

FIGURE  $1.1$  – Exemple d'une discrétisation par la méthode différences finies.

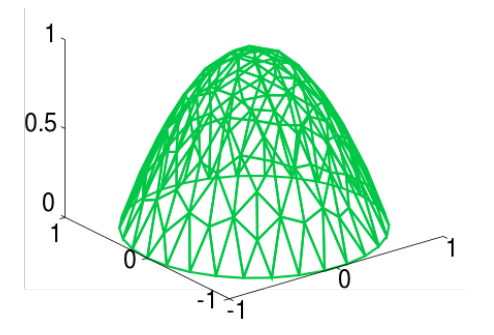

Figure 1.2 – Exemple d'une discrétisation par la méthode des éléments finis.

### **1.6 Maillage**

On appelle maillage un ensemble de points du domaine de définition sur lequel on va appliquer la méthode des différences finies. Pour une application définie sur un segment de R, on ajoutera en général les deux extrémités du segment ; pour un maillage en dimension supérieure, on sera amené à choisir, éventuellement, des points du contours du domaine de définition. On appelle le pas du maillage la distance entre deux points successifs du maillage voisins. En dimension un, cela se simplifie en différence des abscisses. Ce pas n'est pas nécessairement constant, il peut même être judicieux de ne pas le fixer comme tel. Le pas globale de l'approximation peut être définie comme le plus grand pas du maillage. Ainsi, si ce pas global tend vers zéro, cela veut dire que la répartition des points du maillage dans l'intervalle choisi tend à se faire sur tout le domaine d'étude par densité.

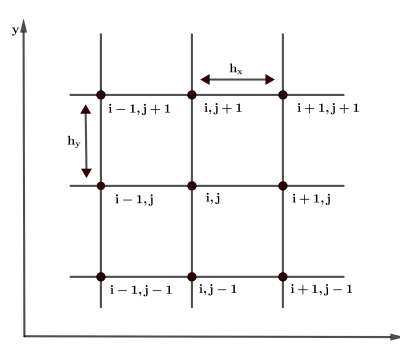

Figure 1.3 – Exemple de maillage

**Remarque 1.2.** Constatons que  $x_{i+1} = a + (i+1)h_x = (a + ih_x) + h_x = x_i + h_x$ . Dans *la suite nous remplaçons chaque fois*  $x_i + h_x, x_i - h_x, y_j + h_y, y_j - h_y$  *successivement par x<sup>i</sup>*+1*, xi*−1*, y<sup>j</sup>*+1*, yj*−1*.*

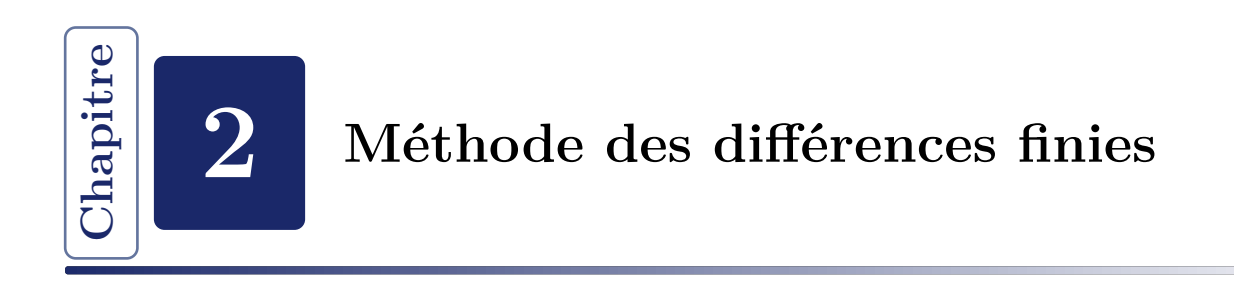

En analyse numérique, la méthode des différences finies représente une technique de recherche des approximations pour les problèmes aux limites, Elle consiste à résoudre un système de relations (schéma numérique) liant les valeurs des fonctions inconnues en certains points suffisamment proches les uns des autres.

### **2.1 Principe de la méthode**

**Une première étape** pour résoudre numériquement un problème aux limites par la méthode des différences finies consiste à discrétiser l'**EDP** en différences finies.

Plaçons nous en dimension un pour simplifier. Pour une corde de longueur *L*, on choisit une discrétisation régulière (pas constant) de [0; *L*] en intervalles de longueur *h<sup>x</sup>* tels que  $L = M h_x$ .

Notons  $x_i$  le point  $ih_x$  et  $U_i^n$  la valeur de la solution approchée au point  $x_i$ .

**La deuxième étape** est la construction d'un schéma numérique. L'idée fondamentale de cette étape est l'utilisation de la dérivée numérique (supposer exister) de la fonction *U* en un point  $x \in \mathbb{R}$ , par exemple écrivant

$$
f(x,y) = \frac{\partial U}{\partial x}(x) = \lim_{h \to 0} \frac{U(x+h) - U(x)}{h}
$$

et on déduire, lorsque *h* est petit (sans être nul), que le quotient

$$
\frac{[U(x+h)-U(x)]}{h}
$$

constitue une bonne approximation de la dérivée *∂U ∂x* . Dans le sens où l'erreur commise dans cette approximation (on remplaçant la dérivée par ce quotient différentiel) tend vers zéro quand *h* tend vers zéro. Si la fonction est un peut plus régulière au voisinage du point *x*, on peut même préciser cette erreur grâce à un développement de TAYLOR. On a en effet, en supposant que  $U$  est de classe  $\mathbb{C}^2$  au voisinage de  $x$ :

$$
U(x+h) = U(x) + h\frac{\partial U}{\partial x} + \frac{h^2}{2}U''(\xi)
$$

où *ξ* est un point de l'intervalle ]*x, x*+*h*[. On en déduit qu'il existe une constante positive *K* telle que, pour tout  $h > 0$  suffisamment petit,  $h \leq h_0$  ( $h_0 > 0$  est donnée), on ait, en notant  $K =$  sup  $|U''(y)|$ :

$$
y \in ]x, x+h_0[
$$
 2

$$
\left| \frac{U(x+h) - U(x)}{h} - U'(x) \right| \le Kh
$$

en d'autre termes, l'erreur commise en remplaçant la dérivée  $U'(x)$  par le quotient différentiel

$$
\frac{[U(x+h)-U(x)]}{h}
$$

est d'ordre  $h$  : on dit qu'on a défini une approximation consistante d'ordre **un** de  $U'$  au point *x*.

On dit de manière générale qu'on a une approximation consistante d'ordre *n*(*n >* 0) s'il existe une constante *K* positive, indépendante de *h*, telle que cette erreur soit majorée par *Kh<sup>n</sup>* .

D'autres approximations consistante sont possibles ; par exemple, le quotient différentiel

$$
\frac{[U(x) - U(x-h)]}{h}
$$

définit encore une approximation consistante d'ordre **un** de la dérivée première. Une technique pour améliorer la précision consiste à centrer l'approximation, en faisant intervenir les points *x* + *h* et *x* − *h*, en considérant le quotient différentiel

$$
\frac{[U(x+h) - U(x-h)]}{(2h)}
$$

On a en effet, en supposant  $U$  de classe  $\mathbb{C}^3$  au voisinage de  $x$ :

$$
U(x+h) = U(x) + hU'(x) + \frac{h^2}{2}U''(x) + \frac{h^3}{6}U^{(3)}(\xi^+)
$$
  

$$
U(x-h) = U(x) - hU'(x) + \frac{h^2}{2}U''(x) - \frac{h^3}{6}U^{(3)}(\xi^-)
$$

où *ξ* <sup>+</sup> ∈]*x, x*+*h*[ et *ξ* <sup>−</sup> ∈]*x*−*h, x*[. Par différence on obtient, grâce au théorème des valeurs intermédiaires

$$
\frac{U(x+h) - U(x-h)}{2h} = U'(x) + \frac{h^2}{6}U^{(3)}(\xi)
$$

où *ξ* est un point de l'intervalle ]*x*−*h, x*+*h*[. On en déduit l'estimation suivante de l'erreur commise en remplaçant  $U'(x)$  par

$$
\frac{[U(x+h) - U(x-h)]}{(2h)}
$$

pour tout  $h \in ]h, h_0[$ , on a :

$$
\left| \frac{U(x+h) - U(x-h)}{2h} - U'(x) \right| \le Kh^2
$$

avec

$$
K = \sup_{y \in ]x - h_0, x + h_0[} \frac{|U^{(3)}(y)|}{6}
$$

On a définit ainsi une approximation consistante d'ordre deux de U'. Remarquer que cette approximation est uniquement d'ordre **un** si  $U$  n'est que de classe  $\mathbb{C}^2$ , la précision de l'approximation dépend donc de la régularité de *U*. [2]

**Troisièmement** en écrivant ce problème sous forme matricielle, on pose

$$
U = (u_{11}, \ldots, u_{1n}, u_{21}, \ldots, u_{nn})^t
$$

Alors, le problème s'écrit

$$
AU = b
$$

où  $A \in \mathbb{R}^{n^2} \times \mathbb{R}^{n^2}$  et  $b \in \mathbb{R}^{n^2}$  sont donnés par :

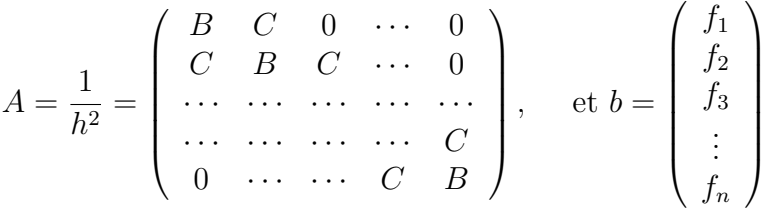

avec

$$
B = \begin{pmatrix} -4 & 1 & 0 & \cdots & 0 \\ 1 & -4 & 1 & \cdots & 0 \\ \cdots & \cdots & \cdots & \cdots & \cdots \\ 0 & \cdots & \cdots & 1 & -4 \end{pmatrix} \in \mathbb{R}^{n \times n} \quad \text{et} \quad C = I_n \in \mathbb{R}^{n \times n}
$$

### **2.2 Résolution d'un problème elliptique**

Les **EDP** elliptiques expriment en générale un régime permanent, elles ne font donc pas le temps. En revanche, elles impliquent deux ou trois dimensions d'espace.

Dans cette section nous présentons une méthode directe (explicite) des différences finies puis une technique d'amélioration qui sera représentée par la méthode de LIEBMANN (implicite) pour résoudre un problème LAPLACE- DIRICHLET comme un exemple de problème aux limites de type elliptique

$$
\begin{cases}\n\Delta U = 0 \text{ dans le domaine } (x, y) \in [0, 20] \times [0, 10] \\
U(x, 0) = U(x, 10) = U(0, y) = 0 \text{ et } U(20, y) = 100 \\
h_x = h_y = h \in \{5, 2.5, 1.25, 0.625, 0.3125\}\n\end{cases}
$$
\n(2.1)

On commençant par la discrétisation de l'équation de Laplace, on a

$$
\Delta U = 0 \Leftrightarrow \frac{\partial^2 U}{\partial x^2} + \frac{\partial^2 U}{\partial y^2} = 0 \tag{2.2}
$$

On prendra  $h_x$  et  $h_y$  les pas de discrétisation des intervalles [a, b] et [d, c] respectivement.

#### 1. *Discrétisation de l'intervalle* [*a, b*] :

 $h_x =$ *b* − *a nx* (*n<sup>x</sup>* étant le nombre des sous intervalles dans [*a, b*]), et on a

$$
x(i) = x_i = a + i \times h_x, \quad i = 0, 1, \dots, n_x
$$

### 2. *Discrétisation de l'intervalle* [*c, d*] :

 $h_y =$ *d* − *c ny* (*n<sup>y</sup>* étant le nombre des sous intervalles dans [*c, d*]), et on a

$$
y(j) = y_j = c + j \times h_y, \quad j = 0, 1, ..., n_y
$$

Maintenant on rapportant les approximations (1.18) et (1.20) et on les remplaçons dans l'équation (2.2), on obtient

$$
\Delta U = 0 \Leftrightarrow \frac{U_{i+1,j} - 2U_{i,j} + U_{i-1,j}}{h_x^2} + \frac{U_{i+1,j} - 2U_{i,j} + U_{i-1,j}}{h_y^2} = 0
$$

Dans ce cas particulier où  $h_x = h_y = h$ , donc, nous avons finalement :

$$
\begin{cases}\n\Delta U = 0 \Leftrightarrow \frac{U_{i+1,j} + U_{i,j+1} - 4U_{i,j} + U_{i-1,j} + U_{i,j-1}}{h^2} \\
i = 0, 1, \cdots, n_x \text{ et } j = 0, 1, \cdots, n_y\n\end{cases}
$$
\n(2.3)

**Remarque 2.1.** *A chaque étape, nous remarquons que pour calculer la valeur de Ui,j au*  $point(x_i, y_j)$  nous avons besoin de connaître les points  $U_{i-1,j}, U_{i,j-1}, U_{i+1,j}$  et  $U_{i,j+1}$  comme *indique le dessin ci-dessous*

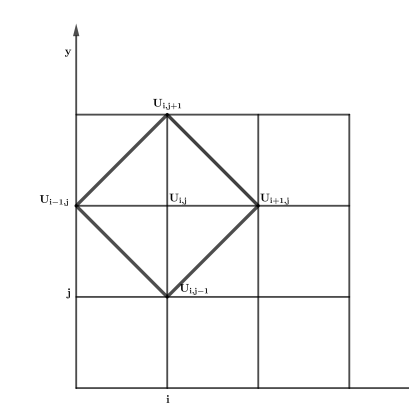

Figure 2.1 – Représentation d'une formule à 5 nœuds

*C'est pour cela que nous appelons cette formule la formule à cinq points qui peut être représentée comme suit :*

$$
\Delta U = 0 \Rightarrow \frac{1}{h^2} \left\{ 1 \begin{array}{c} 1 \\ -4 \\ 1 \end{array} \right\} U_{i,j} = 0 \tag{2.4}
$$

#### **2.2.1 Approximation directe**

Cas où  $h = 5$ 

On a : 
$$
h_x = \frac{b-a}{n_x} \Rightarrow n_x = \frac{b-a}{h_x} = \frac{20-0}{5} = 4
$$
 et  $n_y = \frac{d-c}{h_y} = \frac{10-0}{5} = 2$ , la grille

maillée contient alors  $(n_x + 1) \times (n_y + 1)$  mailles vu que nous avons à rajouter les points où  $x_i = 0$  et ceux où  $y_i = 0$  c'est à dire les points intersection de la courbe avec les axes, mais comme les conditions aux limites nous donnent des images sur les bords, alors les points inconnus restent seulement ceux de l'intérieur du quadrillage comme suit

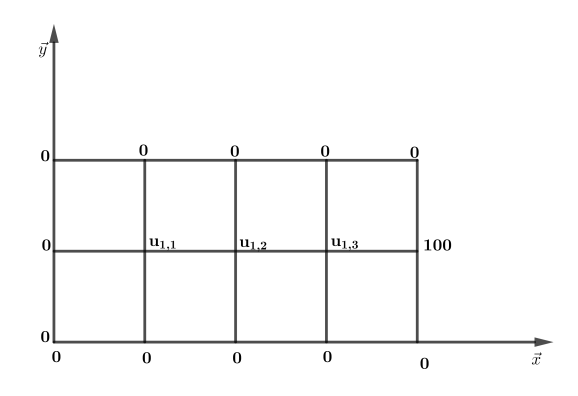

FIGURE 2.2 – Maillage pour  $h = 5$ 

Ce qui fait donc que le nombre d'inconnues est alors  $(n_x - 1) \times (n_y - 1) = 3 \times 1 = 3$ , nous obtenons donc un système de trois inconnues

> $\sqrt{ }$  $\int$  $\overline{\mathcal{L}}$  $-4u_{1,1} + u_{2,1} + 0u_{3,1} = 0$  $u_{1,1}$  –  $4u_{2,1}$  +  $u_{3,1}$  = 0  $0u_{1,1}$  +  $u_{2,1}$  -  $4u_{3,1}$  =  $-100$

Il nous reste maintenant à résoudre le système matriciel :  $A \times U = B$  avec :

$$
A = \begin{pmatrix} -4 & 1 & 0 \\ 1 & -4 & 1 \\ 0 & 1 & -4 \end{pmatrix}, B = \begin{pmatrix} 0 \\ 0 \\ -100 \end{pmatrix} \text{ et } U = \begin{pmatrix} u_{1,1} \\ u_{2,1} \\ u_{3,1} \end{pmatrix}
$$

avec une méthode de *(résolution des systèmes linéaires)*, nous obtenons la solution :

$$
U = \left(\begin{array}{c} 1.786 \\ 7.143 \\ 26.786 \end{array}\right).
$$

Cas où  $h = 2.5$ 

Nous avons aussi  $n_x =$ *b* − *a hx* =  $20 - 0$  $\frac{6}{2.5}$  = 8 et  $n_y$  = *d* − *c hy* =  $10 - 0$ 2*.*5  $= 4$ , ceux qui nous donne un système à  $n = (n_x - 1) \times (n_y - 1) = 7 \times 3 = 21$  équation à 21 inconnues de la forme :

$$
\begin{cases}\n-4u_{1,1} + u_{2,1} + \cdots + u_{1,2} + \cdots & \cdots = 0 \\
u_{1,1} - 4u_{2,1} + u_{3,1} + \cdots + u_{2,2} + \cdots = 0 \\
\vdots & \cdots + u_{6,1} - 4u_{7,1} + \cdots & \cdots & \cdots = -100 \\
u_{1,1} + \cdots + \cdots - 4u_{2,1} + u_{2,2} + \cdots = 0 \\
\vdots\n\end{cases}
$$

Les conditions aux limites nous ont ramené à avoir la grille suivante dans laquelle nous allons chercher les inconnues de l'équation

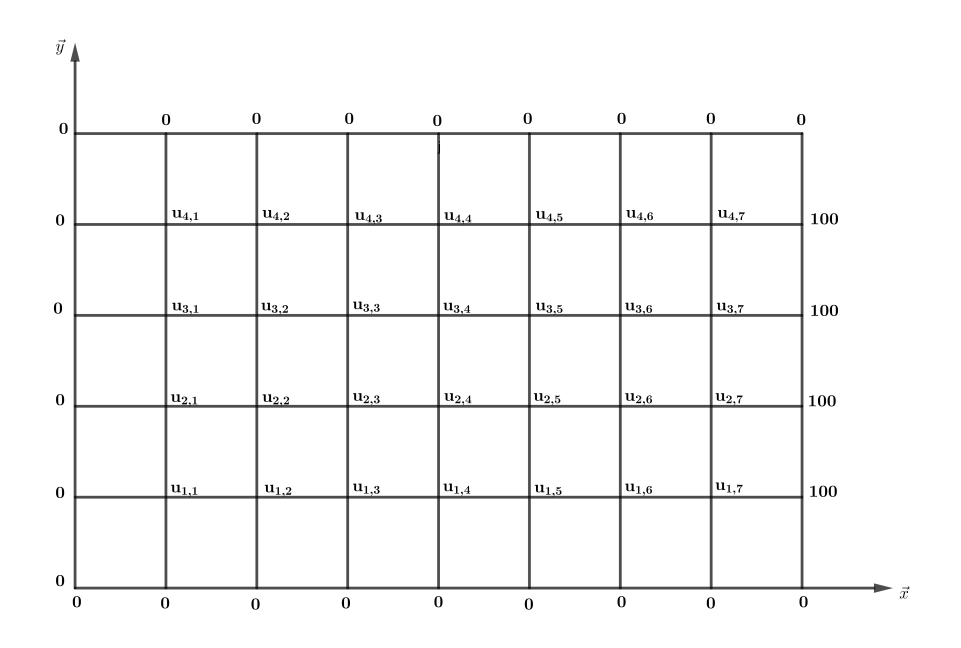

FIGURE  $2.3$  – Maillage pour  $h = 2.5$ 

Nous transformons la matrice *U* en un vecteur  $\vec{v}$  pour pouvoir bien résoudre le système (avec un script MATLAB) sans erreur puisque la résolution du système  $AU = B$  exige que *U* soit un vecteur.

Ce qui nous donne après le système :

$$
\begin{cases}\n-4v_1 + v_2 + \cdots + v_8 + \cdots & \cdots = 0 \\
v_1 - 4v_2 + v_3 + \cdots + v_9 + \cdots = 0 \\
\vdots & \cdots & \cdots + v_6 - 4v_7 + \cdots & \cdots = -100 \\
v_1 + \cdots - 4v_8 + v_9 + \cdots & \cdots = 0 \\
\vdots & \end{cases}
$$

Il nous reste maintenant à résoudre le système matriciel suivant :  $A \times \overrightarrow{v} = B$ , avec

*A* = −4 1 1 1 −4 1 1 0 1 −4 1 1 . . . . . . . . . 1 −4 0 1 1 0 −4 1 1 0 . . . . . . 1 . . . . . . . . . . . . 0 1 1 −4 et *B* = 0 . . . . . . −100 . . . . . . −100 . . . . . . −100 

L'utilisation de la méthode de JACOBI ou GAUSS-SEIDEL pourrait nous donner les solutions du système. Toutefois, nous allons adapter la résolution directe comme le titre l'indique pour résoudre ce système.

Tout en variant les valeurs du pas *h* dans le script MATLAB [Voir **Annexe**], on obtient les représentations graphiques suivantes :

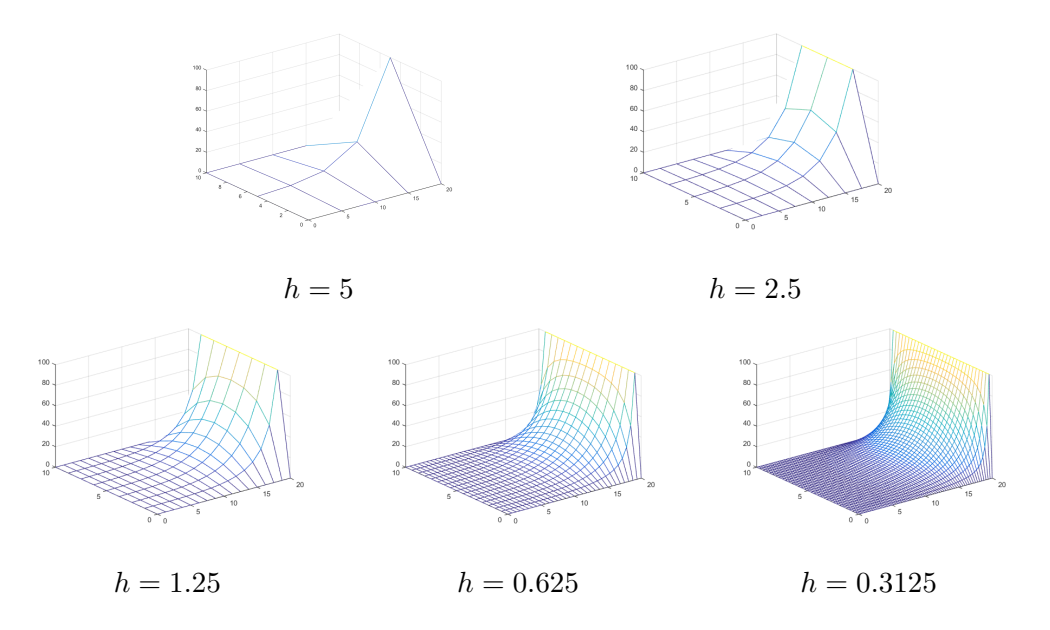

Figure 2.4 – Approximation directe du 2.1 pour différentes valeurs de *h*

#### **Inconvénients**

Malgré que cette méthode ait pu nous donner une solution approchée à l'équation (2.1), celle-ci est obtenue par une approximation des  $\frac{\partial^2 U}{\partial x^2}$  $\frac{\partial}{\partial x^2}$  et *∂* 2*U ∂y*<sup>2</sup> par l'utilisation de la formule de Taylor tronquée à l'ordre deux. Nous avons donc commis une erreur de l'ordre de *h* 2 . Non seulement cette erreur commise est considérable mais le calcul des éléments du vecteurs  $\vec{v}$  est de plus en plus couteux en mémoire. Par exemple pour  $h_x = h_y = h = 1.25$ , la matrice *A* ∈ *m*(105). La résolution de ce système matriciel avec *A* une matrice carrée (105*,* 105) nécessite une mémoire de 14000 bytes (octets) dans la machine. Or, pour affiner beaucoup plus la solution numérique vers la solution analytique, nous devons faire tendre *h* vers zéro pour qu'il soit très proche de la limite approximée par la méthode de Taylor. Ce qui augmentera encore la nécessité de mémoire et qui risquera de planter la machine sinon nous devons avoir des machines à mémoire gigantesque (qui ne sont pas à la portée de tout le monde !).

#### **2.2.2 Méthode de relaxation de Leibmann**

Pour remédier le problème précédemment posé, LEIBMANN a pensé à la méthode itérative de GAUSS-SEIDEL puisque la matrice A est à diagonales dominantes, c'est à dire :

$$
|A_{i,i}| > \sum_{\substack{j=1 \ j \neq i}}^n |A_{i,j}|, \text{ pour tout } 1 \le i \le n
$$

Le schéma numérique obtenue dans la section précédente nous donne :

$$
U_{i-1,j} + U_{i,j-1} - 4U_{i,j} + U_{i+1,j} + U_{i,j+1} = 0
$$
\n(2.5)

alors

$$
U_{i,j} = \frac{U_{i-1,j} + U_{i,j-1} + U_{i+1,j} + U_{i,j+1}}{4}
$$

Et on a

$$
U_{i,j}^{k+1} = \frac{U_{i-1,j}^{k+1} + U_{i,j-1}^{k+1} + U_{i+1,j}^k + U_{i,j+1}^k}{4}
$$

Cette méthode est appelée méthode itérative de LIEBMANN. Une condition initiale exigée, comme pour toute autre méthode itérative, pour pouvoir commencer le processus. Pour cette méthode, on ait besoin de seulement 6000 bytes (octets) pour résoudre le système au lieu de 14000 bytes pour la méthode directe, pour *h* = 1*.*25. On peut aussi écrire :

$$
U_{i,j}^{k+1} = U_{i,j}^k + \left[ \frac{U_{i-1,j}^{k+1} + U_{i,j-1}^{k+1} + U_{i+1,j}^k + U_{i,j+1}^k}{4} \right] \tag{2.6}
$$

Le terme entre crochets est appelé résidus connue comme un ajustement de la valeur précédente  $U_{i,j}^k$  pour avoir la valeur  $U_{i,j}^{k+1}$ .

L'idée générale de **relaxation** est au lieu d'ajouter exactement le résidus, on ajoute un terme un peu plus grand en introduisant un facteur de relaxation *ω* compris entre 1 et 2 pour avoir la nouvelle relation :

$$
U_{i,j}^{k+1} = U_{i,j}^k + \omega \times \left[ \frac{U_{i-1,j}^{k+1} + U_{i,j-1}^{k+1} + U_{i+1,j}^k + U_{i,j+1}^k}{4} \right]
$$

 $\omega$  est appelé un optimum, et il est obtenu, dans les conditions de DIRICHLET, par une estimation plus raisonnable comme étant la plus petit valeur des solutions de l'équation

$$
\left(\cos\frac{\pi}{n_x} + \cos\frac{\pi}{n_y}\right)^2 \omega^2 - 16\omega + 16 = 0
$$

La résolution de cette équation du second degré nous donne :

$$
\omega_{opt} = \frac{4}{2 + \sqrt{4 - (\cos\frac{\pi}{n_x} + \cos\frac{\pi}{n_t})^2}}
$$

Nous reprenons ici le problème (2.1) et on le résoudre en utilisant cette nouvelle relation. voici les résultats de l'exécution d'un script MATLAB pour la valeur *h* = 0*.*625. Pour avoir les autres représentations, il suffit de changer la valeur de *h* par les autres valeurs, voir Figure 2.5.

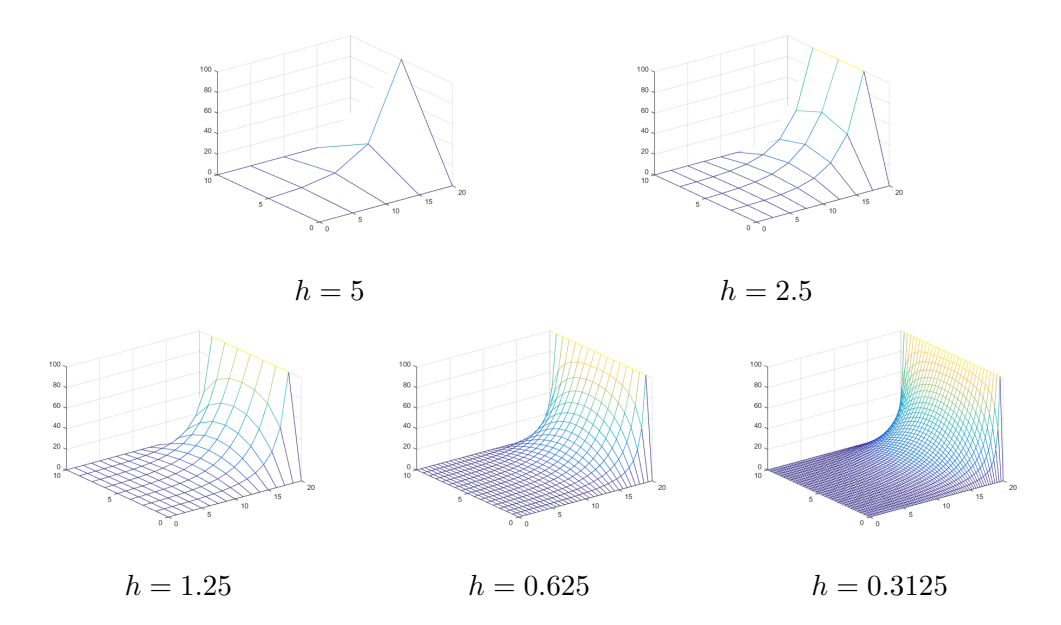

FIGURE 2.5 – Approximation du 2.1 par la méthode de LIEBMANN pour différentes valeurs de *h*

#### **Conclusion**

Noter qu'avec la méthode de relaxation le problème de mémoire qui à été un fléau dans la méthode explicite est résolu puisqu'on est passé d'un besoin en mémoire de 14000 bytes pour la méthode directe à 6000 bytes pour la méthode de LIEBMANN pour  $h = 1.25$ . Cette même méthode de relaxation de LIEBMANN converge plus vite que la méthode directe, ceci se voit par comparaison simple des figures. [1]

### **2.3 Résolution d'un problème parabolique**

La méthode des différences finies s'étend sans difficulté aux problèmes d'évolution

Soit à résoudre le problème de la propagation de la chaleur donné par l'équation

$$
\frac{\partial U}{\partial t} = \alpha \frac{\partial^2 U}{\partial x^2} \qquad \text{avec} \quad \alpha \in \mathbb{R}
$$
  

$$
\begin{cases}\n\frac{\partial U}{\partial t} = \frac{\kappa}{c\rho} \frac{\partial^2 U}{\partial x^2} \\
U(x, 0) = \begin{cases}\n100x & \text{si} \quad x \in [0, 1] \\
100(2 - x) & \text{si} \quad x \in [1, 2] \\
U(0, t) = U(2, t) = 0\n\end{cases}
$$
\n(2.7)

On prend  $\kappa = 0.13$ ,  $c = 0.11$ ,  $\rho = 7.8$   $g/cm^3$ ,  $h_x = 0.25$ .  $h_t$  sera donné par les conditions de stabilité définie par l'inéquation : *r* = *κ cρ ht*  $h_x^2$ *<* 1 2 . La solution analytique est donnée par :

$$
U_{exact}(x,t) = 800 \times \sum_{n=0}^{\infty} \frac{1}{\pi^2 (2n+1)^2} \times \cos\left(\frac{\pi (2n+1)(x-1)}{2}\right) \times e^{-0.3738(2n+1)^2 t} \tag{2.8}
$$

Pour résoudre cette équation on utilisant la méthode directe et la méthode de Crank-Nicolson.

#### **2.3.1 Méthode directe (explicite)**

En supposant *r >* 1 2 puis *r <* 1 2 , la première étape de cette méthode est de faire une discrétisation de l'espace et du temps. Pour l'espace nous devons résoudre notre équation dans l'espace compris entre 0 et 2 avec un pas *hx*, pour passer donc trouver le point *x<sup>i</sup>* à partir du point *xi*−1, nous devons ajouter à ce dernier le terme *hx*, de sorte que nous avons :

$$
\Rightarrow \begin{cases} x_i = x_{i-1} + h_x \\ x_{i-1} = x_{i-2} + h_x \\ \vdots \\ x_2 = x_1 + h_x \\ x_1 = x_0 + h_x \end{cases}
$$

en sommant membre à membre les équations obtenus et après simplifications, on aura

$$
x_i = x_0 + (i - 1 + 1)h_x = x_0 + ih_x = x_0 + ih_x
$$

or  $x_0$  n'est autre que le point  $a$  de l'intervalle  $[a, b]$ , donc, finalement :

$$
x_i = a + ih_x \quad \text{et} \quad 1 \le i \le n_x
$$

avec

$$
n_x = \frac{b-a}{h_x} = \frac{2}{h_x}
$$

Et pour la variable du temps, le processus de résolution doit se refaire dans un intervalle de temps égale à *h<sup>t</sup>* jusqu'à arriver à *Tmax*.

Pour passer de  $t_j$  à  $t_{j+1}$  nous devons à chaque fois ajouter  $h_t$  à  $t_j$  et par un raisonnement par récurrence comme précédemment, nous tirons :  $t_j = jh_t$  car  $t_0 = 0$  et correspond à l'instant  $t = 0$ .

$$
t_j = jh_t, 1 \le j \le n_t
$$
 avec  $n_t = \frac{T_{max}}{h_t}$ 

On rapportant les équations (1.18) et (1.20), et on les remplaçons dans l'équation (2.7) on aura

$$
\frac{U_i^{j+1} - U_i^j}{h_t} \approx \frac{\kappa}{c\rho} \frac{U_{i+1}^j - 2U_i^j + U_{i-1}^j}{h_x^2}
$$

$$
\Rightarrow U_i^{j+1} - U_i^j = \frac{h_t}{h_x^2} \times \frac{\kappa}{c\rho} \times (U_{i+1}^j - 2U_i^j + U_{i-1}^j)
$$

Posons  $r = \frac{h_t}{l^2}$  $h_x^2$ × *κ cρ* , l'équation devient :

$$
U_i^{j+1} = rU_{i+1}^j + (1 - 2r)U_i^j + rU_{i-1}^j \tag{2.9}
$$

Ceci c'est l'équation discrétisé de l'équation de la chaleur avec la méthode des différences finies, on l'appelle *équation de la méthode directe*.

Quand on fixe *j* et on varie *i* de 1 à  $n_x - 1$ , on obtient le système linéaire de  $n_x - 1$ équations à  $n_x - 1$  inconnues suivant :

$$
\begin{cases}\nU_1^{j+1} = rU_2^j + (1 - 2r)U_1^j + rU_0^j \\
U_1^{j+1} = rU_2^j + (1 - 2r)U_1^j + rU_0^j \\
\vdots \\
U_{n_x-1}^{j+1} = rU_{n_x}^j + (1 - 2r)U_{n_x-1}^j + rU_{n_x-2}^j\n\end{cases}\n\Leftrightarrow\n\begin{cases}\nU^{j+1} = M \times U^j + N \\
0 \le j \le n_t - 1\n\end{cases}
$$

Avec  $U_0^j$ <sup>*j*</sup> la condition aux limites en *a*, notée par  $U_0^j = cla$  et  $U_{n_x}^j$  la condition aux limites en *b* qui sera notée  $U_{n_x}^j = clb$ . Nous avons donc

$$
M = \left(\begin{array}{ccccc} 1-2r & r & 0 & \cdots & \cdots & 0 \\ r & 1-2r & r & & & \vdots \\ 0 & r & 1-2r & r & & \vdots \\ \ddots & \ddots & \ddots & \ddots & \ddots & 0 \\ \vdots & & & r & 1-2r & r \\ 0 & \cdots & \cdots & 0 & r & 1-2r \end{array}\right) \quad \text{et } N = \left(\begin{array}{c} rU_0^j \\ 0 \\ \vdots \\ \vdots \\ 0 \\ rU_{n_x}^j \end{array}\right).
$$

**Remarque 2.2.** On remarquant que si  $r > \frac{1}{2}$ , la méthode présente des failles et la courbe *ne converge même pas. L'allure obtenue dans ce cas est totalement en désaccord avec celle de la solution exacte.*

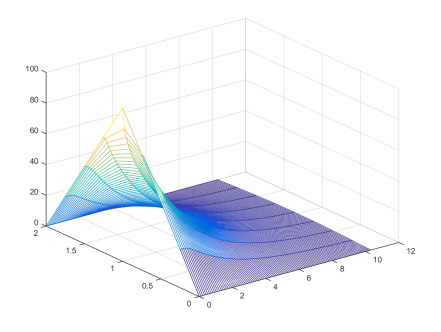

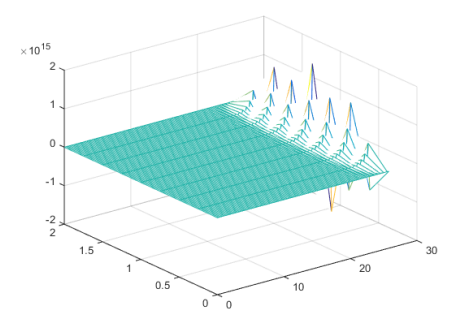

FIGURE  $2.6$  – Approximation explicite pour  $r = \frac{1}{4}$  $\frac{1}{4}$ .

FIGURE 2.7 – Approximation explicite pour  $r = 0.625$ .

#### **2.3.2 Méthode de Crank-Nicolson**

En mathématique et plus précisément en analyse numérique, la méthode de Crank-Nicolson est un algorithme simple permettant de résoudre des systèmes d'équations aux dérivées partielles. cette méthode utilise les différences finies pour approcher une solution du problème : elles est numériquement stable quadratique pour le temps. On peut facilement la généraliser à des problèmes à deux ou trois dimensions. Cette méthode, publiée en 1947, est le résultat des travaux de la mathématicienne britannique PHYLLIS Nicolson(1917 ;1968) et du physicien John Crank(1916 ;2006). Ils l'utilisèrent dans la résolution de l'équation de la chaleur. Mais, peu après la méthode est devenue usuelle dans plusieurs problèmes numériques.

#### **Principe de la méthode**

Pour assurer une résolution numérique stable et ce dans toute la région de l'étude, Crank-Nicolson ont proposé de prendre la moyenne des dérivées partielles spatiales de *U* entre les instants *t<sup>j</sup>* et *t<sup>j</sup>*+1 eu lieu de considérer seulement la dérivée spatiale à l'instant  $t_j$ , c'est à dire :

$$
\frac{\partial U}{\partial t}(x_i, t_j) = \frac{\alpha}{2} \left[ \frac{\partial^2 U}{\partial x^2}(x_i, t_j) + \frac{\partial^2 U}{\partial x^2}(x_i, t_{j+1}) \right]
$$

Maintenant on va résoudre notre **EDP** numériquement, nous remplaçons les dérivées partielle par leurs approximations déjà établies pour avoir l'équation numérique suivante :

$$
\frac{1}{2} \left( \frac{U_{i+1}^j - 2U_i^j + U_{i-1}^{j+1}}{h_x^2} + \frac{U_{i+1}^{j+1} - 2U_i^{j+1} + U_{i-1}^{j+1}}{h_x^2} \right) = \frac{c\rho}{\kappa} \times \frac{U_i^{j+1} - U_i^j}{h_t}
$$
\n
$$
\Rightarrow 2(U_i^{j+1} - U_i^j) = \frac{h_t}{h_x^2} \frac{\kappa}{c\rho} (U_{i+1}^j - 2U_i^j + U_{i-1}^j + U_{i+1}^{j+1} - 2U_i^{j+1} + U_{i-1}^{j+1})
$$
\n
$$
= \frac{h_t}{\kappa} \frac{\kappa}{c\rho} \text{ on from the Poisson}
$$

Posons  $r = \frac{h_t}{l^2}$  $h_x^2$ *cρ* , on trouve l'équation :

$$
-rU_{i-1}^{j+1} + (2+2r)U_i^{j+1} - rU_{i+1}^{j+1} = rU_{i-1}^j + (2-2r)U_i^j + rU_{i+1}^j
$$

Ceci le schéma numérique de Crank-Nicolson , lorsque nous fixons *j* faisons varier *i*,

nous obtenons le système linéaire suivant :

$$
\begin{cases}\n-rU_0^{j+1} + (2+2r)U_1^{j+1} - rU_2^{j+1} = rU_0^j + (2-2r)U_1^j + rU_2^j \\
-rU_1^{j+1} + (2+2r)U_2^{j+1} - rU_3^{j+1} = rU_1^j + (2+2r)U_2^j + rU_3^j \\
-rU_2^{j+1} + (2+2r)U_3^{j+1} - rU_4^{j+1} = rU_2^j + (2+2r)U_3^j + rU_4^j \\
\vdots \\
-rU_{n_x-2}^{j+1} + (2+2r)U_{n_x-1}^{j+1} - rU_{n_x}^{j+1} = rU_{n_x-2}^j + (2+2r)U_{n_x-1}^j + rU_{n_x}^j \\
\Rightarrow M_1U^{j+1} + N_1 = M_2U^j + N_2\n\end{cases}
$$

avec

$$
M_{1} = \begin{pmatrix} 2+2r & -r & 0 & \cdots & \cdots & 0 \\ -r & 2+2r & -r & \cdots & & \vdots \\ 0 & -r & 2+2r & -r & \cdots & \vdots \\ \vdots & \ddots & \ddots & \ddots & \ddots & 0 \\ \vdots & & \ddots & \ddots & \ddots & 0 \\ 0 & \cdots & \cdots & 0 & -r & 2+2r \end{pmatrix}, N_{1} = \begin{pmatrix} -rU_{0}^{j+1} \\ 0 \\ \vdots \\ 0 \\ \vdots \\ -rU_{n_{x}}^{j+1} \end{pmatrix}
$$

$$
M_{2} = \begin{pmatrix} 2-2r & r & 0 & \cdots & \cdots & 0 \\ r & 2-2r & r & \ddots & \vdots \\ 0 & r & 2-2r & r & \ddots & \vdots \\ \vdots & \ddots & r & 2-2r & r \\ 0 & \cdots & \cdots & 0 & r & 2-2r \end{pmatrix}, N_{2} = \begin{pmatrix} rU_{0}^{j} \\ 0 \\ \vdots \\ \vdots \\ 0 \\ \vdots \\ 0 \\ rU_{n_{x}}^{j} \end{pmatrix}
$$

alors

$$
U^{j+1} = M_1^{-1}[M_2U^j + (N_2 - N_1)]
$$

ce système est linéaire d'ordre *n<sup>x</sup>* − 1.

#### **Commentaires**

Nous remarquons ici que la méthode de Crank-Nicolson est inconditionnellement stable, tout fois quand *r >* 1 2 la méthode converge plus vite vers 0 que si c'est le ces contraire. Il faut aussi savoir qu'on paie cette stabilité par la résolution, à chaque instant  $t_j$  d'un système linéaire qui nécessite une inversion de la matrice  $M_1$  tridiagonale, soit [3] :

$$
M_1U^{j+1} + N_1 = M_2U^j + N_2 \Rightarrow U^{j+1} = M_1^{-1}[M_2U^j + (N_2 - N_1)]
$$

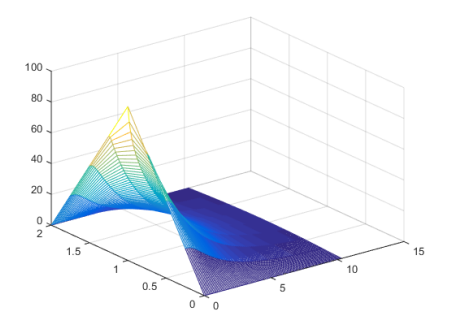

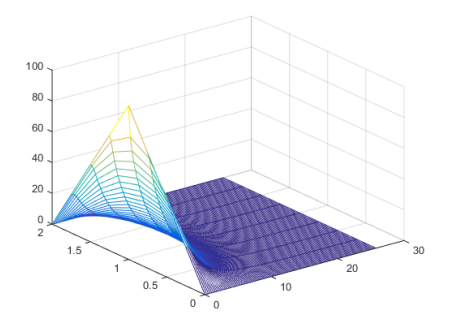

Figure 2.8 – Approximation implicite pour  $r < \frac{1}{2}$ .

Figure 2.9 – Approximation implicite pour  $r > \frac{1}{2}$ .

### **2.4 Résolution d'un problème hyperbolique**

Soit l'équation des ondes sous sa forme générale

$$
\begin{cases}\n\frac{\partial^2 U}{\partial t^2}(x,t) - \alpha^2 \frac{\partial^2 U}{\partial x^2} = f & x \in \mathbb{R}, t > 0 \\
U(x,0) = U_0(x) & \text{CI}\n\end{cases}
$$

avec  $U : \mathbb{R} \times \mathbb{R} \to \mathbb{R}$  et  $\alpha$  la vitesse d'onde (positive).

On considère une corde de longueur *L*(*L* = 5*m*) fixée aux extrémités. L'équation de déplacement transversal au cours de temps s'écrit :

$$
\begin{cases}\n\frac{\partial^2 U}{\partial t^2}(x,t) - \alpha^2 \frac{\partial^2 U}{\partial x^2}(x,t) = f(x,t) & x \in [0,5] \text{ et } t \in [0,2] \\
U(x,0) = 0, \quad \frac{\partial U}{\partial t}(x,0) = v_i^0 = 1 & \text{C.I} \\
U(0,t) = U(5,t) = 0 & \text{C.L.} \n\end{cases}
$$
\n(2.10)

On prend  $α = 1m/s, h_x = 0.5, h_t = 0.4$ . Alors

$$
\begin{cases}\n\frac{U_i^{n+1} - 2U_i^n + U_i^{n+1}}{h_t^2} = \frac{U_{n+1}^n - 2U_i^n + U_{i-1}^n}{h_x^2} \\
U_i^0 = 0, \text{ et } U_i^1 = U_i^0 + h_t v_i^0 = 0.4, i = 0, \dots 9 \quad \text{C.I} \\
U_0^n = U_{11}^n = 0, \forall n = 0, 1, 2, 3, 4, 5 \qquad \qquad \text{C.L}\n\end{cases}
$$
\n(2.11)

La condition initiale *∂U*  $\frac{\partial}{\partial t}(x,0) = 1.$ 

On va utiliser le schéma des différences finies en avant, on obtient

$$
\frac{U_i^1 - U_i^0}{h_t} = v_i^0 = 1 \Rightarrow U_i^1 = h_t = 0.4
$$

Maintenant notre schéma est à deux pas, car pour calculer  $U^{n+1}$  il faut utiliser les valeurs de  $U^n$  et  $U^{n-1}$ . On a

$$
U_i^{n+1} = 2\left(-\left(\frac{\alpha h_t}{h_x}\right)^2\right)U_i^n + \left(\frac{\alpha h_t}{h_x}\right)^2 \left(U_{n-1}^n + U_{n+1}^n\right) - U_i^{n-1}
$$

on pose  $r = \alpha \frac{h_t}{h_t}$ *hx* , alors

$$
U_i^{n+1} = 2(1 - r^2)U_i^n + r^2(U_{n-1}^n + U_{n+1}^n) - U_i^{n-1}
$$
\n
$$
\updownarrow
$$
\n(2.12)

$$
U^{n+1} = BU^n - U^{n-1}
$$

tel que

$$
B = \begin{pmatrix} 2(1 - r^2) & r^2 & \cdots & 0 \\ r^2 & 2(1 - r^2) & \ddots & 0 \\ \vdots & \ddots & \ddots & r^2 \\ 0 & \cdots & r^2 & 2(1 - r^2) \end{pmatrix}
$$

où bien :

$$
U^{n+1} = (2I - r^2A)U^2 - U^{n-1}
$$

tel que

$$
A = \left( \begin{array}{cccc} 2 & -1 & \cdots & 0 \\ -1 & 2 & \ddots & 0 \\ \vdots & \ddots & \ddots & -1 \\ 0 & \cdots & -1 & 2 \end{array} \right)
$$

C'est une matrice tridiagonale symétrique et définie positive, alors la matrice *B* l'est aussi.

### **2.4.1 Résolution numérique**

Les composantes de vecteur solution *U* est donnée à partir du schéma suivant et on prend :

 $a = 0, b = 5, T = 2, h_x = 0.5, h_t = 0.4$ 

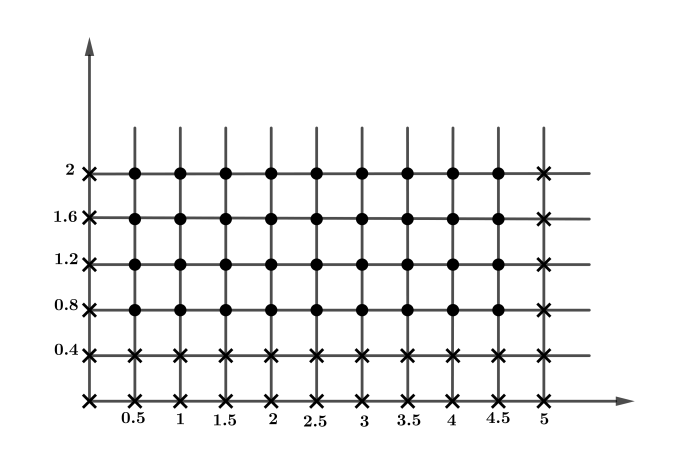

•  $\rightarrow$  Nœuds intérieures où en cherche  $u_i^n$ .

 $\times$  → Nœuds où la valeur de  $u_i^1$  est connue à partir des conditions initiales et aux limites.

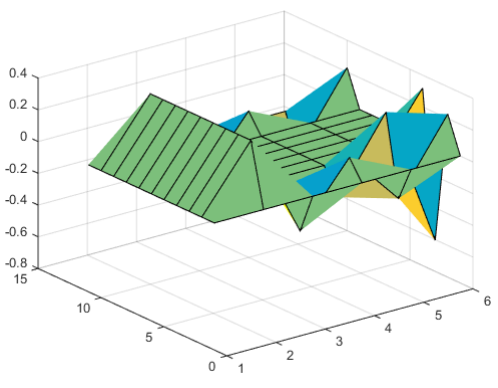

Figure 2.10 – Solution par **MDF**

### **Avantages et inconvénients des différences finies**

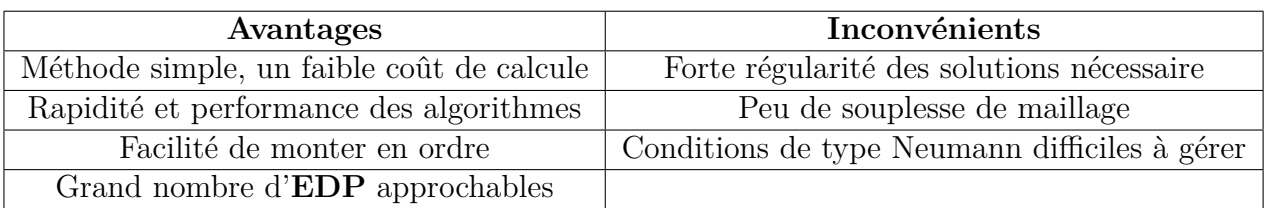

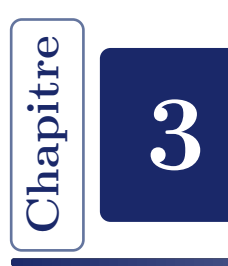

## **Introduction à la méthode des éléments finis**

Dans ce dernier chapitre, on va essayer de donner les axes normaux de la méthode des éléments finies qui représente un vrai remède d'un problème majeur, Ce problème sera lorsqu'une **EDP** résolue en remplaçant les dérivées partielles par des différences finies, Dans cette technique **MDF**, les nœuds doivent être dans des tableaux rectangulaires. par contre pour la méthode **MEF**, les nœuds peuvent être espacés dans n'importe quelle orientation souhaitée afin qu'une région de n'importe quelle forme puisse être adaptée.

À la fin de ce chapitre, nous expliquant l'utilisation d'une boite à outils **PDE** de MAT-LAB, qui représente une interface utilisateur graphique permet de dessiner des régions **2D** sur l'écran de l'ordinateur.

### **3.1 Pourquoi la méthode des éléments finis**

La complicité (voir l'impossibilité) de trouver une solution analytique d'un problème en mécanique des solides (dans la majorité des cas) revient à deux causes

- **Le champs à modéliser est inconnu :** Le champs de déplacement à recherché est inconnue. La stratégie proposée la **MEF** consiste à supposer une allure générique du champ inconnu, cette allure est complètement déterminée à partir d'un certain nombre de paramètre (nœuds). Donc la résolution est obtenue par la détermination de cas paramètres (discrets) au lieu de connaitre le champ lui-même (continue et donc en nombre infini).
- La géométrie est trop complexe : pour laquelle il est difficile de décrire une seule allure du champ inconnue. Il faut donc découper le système en formes plus simples ou les champs locaux sont à déterminer à travers les caractéristiques locales.

### **3.2 Éléments et types d'éléments finis**

Nous nous limitons aux éléments (courant) employée dans les logiciels généraliste et considérons d'un point de vue pratique, qu'un tel élément est défini par quatre données :

- I) Un domaine géométrique dont la dimension dépend de la théorie considérée, comme par exemple un polyèdre, un polygone ou un segment.
- II) Un ensemble de points situés dans ce domaine ou sur son bord, nommés nœuds.
- III) Un ensemble de fonction, chacune associée à un nœud, définies sur le domaine et à valeurs réelles, nommées fonctions de base.

### **3.3 Axes normaux de la méthode des éléments finis**

La résolution d'un problème physique par éléments finis suit les étapes suivantes :

#### **Étape 1 :** *Recherche d'une fonctionnelle*

Trouver la fonction qui correspond à l'équation aux dérivées partielles. Cette étape est bien connue pour une grande classe de problèmes.

#### **Étape 2 :** *La discrétisation*

Subdiviser la région en sous régions (éléments) ; Les éléments doivent couvrir l'ensemble de la région et s'approcher relativement prés de la frontière. Chaque nœud (les sommets de nos éléments) et chaque côté d'élément doit être commun avec les éléments adjacents, à l'exception des côtés situés sur les limites.

#### **Étape 3 :** *L'interpolation*

Écrire une relation d'interpolation qui donne les valeurs de la variable dépendante à l'intérieur d'un élément sur la base des valeurs aux nœuds. Nous écrirons la fonction d'interpolation comme une somme de termes ; chaque terme implique une quantité **c** de la valeur de  $\mathbf{v}(x, y)$  à un nœud.

#### **Étape 4 :** *Substitution et Minimisation*

Substituer la relation d'interpolation dans la fonctionnelle et mettre à zéro les dérivées partielles de la fonctionnelle par rapport à chaque **c**. On obtient des équations, les **c** étant des inconnues pour chaque élément.

#### **Étape 5 :** *Assembler les équations ; Ajuster les conditions aux limites ; Résoudre*

Combinez (assemblez) les équations des éléments de la quatrième étape pour obtenir un ensemble d'équations du système. Ajustez-les en fonction des conditions aux limites du problème, puis résolvez-les. Cela donnera les valeurs pour les valeurs nodales inconnues, les **c** qui sont des approximations de  $U(x, y)$  aux nœuds, nous pouvons obtenir des approximation de *U*(*x, y*) à des points intermédiaires dans la région en utilisant les relations d'interpolation.

Voici quelques exemples simples pour illustrer les étapes précédentes.

### **3.4 Résolution d'un problème elliptique par MEF**

Nous appliquons les étapes précédentes sur une équation elliptique

**Étape 1 :** Soit l'équation elliptique suivante

$$
\frac{\partial^2 U}{\partial x^2} + \frac{\partial^2 U}{\partial y^2} + \varphi(x, y)U = f(x, y)
$$
\n(3.1)

pour l'équation (3.1), la fonction est bien connue

$$
I[U] = \iint_{region} \left[ \left( \frac{\partial U}{\partial x} \right)^2 + \left( \frac{\partial U}{\partial y} \right)^2 - \varphi U^2 + 2fU \right] dx dy - \oint_{L_2} [\alpha U^2 + 2\beta U] dL \tag{3.2}
$$

**Étape 2 :** Nous utiliserons des éléments triangulaires, qui seront définis par notre choix de nœuds. Le placement des nœuds est en partie un art. En général, nous plaçons les nœuds à proximité les uns des autres dans les sous-régions où l'on s'attend à ce que la solution varie rapidement.

> Il est avantageux de placer les côtés dans la direction du plus grand gradient. Le long des parties incurvées de la frontière, les nœuds doivent être placés de manière à ce qu'un côté du triangle se rapproche de la frontière.

> Certaines de ces recommandations dépendent de la connaissance préalable de la nature de la solution. Souvent, cependant, le placement des nœuds peut être réalisé après quelques calculs préliminaires ou après des essais préliminaires utilisant la méthode des éléments finis avec des nœuds placés arbitrairement.

> La définition des coordonnées des nœuds est facilités par des programmes informatiques qui permettent à l'utilisateur de placer les nœuds à l'aide d'un dispositif de pointage sur une représentation graphique de la région. Ces programmes permettent même de faire tourner des régions en **3D** ou de visualiser des coupes transversales. Une fois les nœuds localisés, le programme les relie pour créer les éléments.

**Étape 3 :** Nous utiliserons une relation linéaire. la Figure 3.1 est esquisse d'un réseau typique (**e**) dont les nœuds sont numérotés **r***,* **s** et **t** dans le sens inverse des aiguilles d'une montre. Les valeurs nodales sont  $c_r, c_s$  et  $c_t$  comme l'indique la FIGURE 3.1. le triangle ombré montre comment  $\mathbf{v}(x, y)$  varie à l'intérieur de l'élément.

Dans l'élément type (*e*), nous écrivons

$$
\mathbf{v}(x, y) = \mathbf{N}_{\mathbf{r}} \mathbf{c}_{\mathbf{r}} + \mathbf{N}_{\mathbf{s}} \mathbf{c}_{\mathbf{s}} + \mathbf{N}_{\mathbf{t}} \mathbf{c}_{\mathbf{t}} = \sum_{j=\mathbf{r}, \mathbf{s}, \mathbf{t}} \mathbf{N}_{j} \mathbf{c}_{j}
$$
  
=  $(\mathbf{N}_{\mathbf{r}} \mathbf{N}_{\mathbf{s}} \mathbf{N}_{\mathbf{t}}) \begin{Bmatrix} \mathbf{c}_{\mathbf{r}} \\ \mathbf{c}_{\mathbf{s}} \\ \mathbf{c}_{\mathbf{t}} \end{Bmatrix} = \mathbf{N} \{ \mathbf{c} \}$  (3.3)

où les **N** (appelées fonctions de forme) seront définis de telle sorte que **v**(*x, y*) en un point intérieur soit une interpolation linéaire des valeurs nodales, les **c**. Nous avons montré dans l'équation (3.3) que **v**(*x, y*) peut être exprimé comme le produit des vecteurs (**N**) et {**c**}. (Dans cette section nous utilisons des parenthèses pour entourer un vecteur ligne et des crochets pour entourer des vecteurs colonne). La notation vectorielle et matricielle sera utile. Nous indiquerons la matrice *M* par *M*.

Figure 3.1 suggère que **v**(*x, y*) se trouve sur le plan au-dessus de l'élément qui passe par les valeurs nodales. L'équation (3.3) ne définit pas **v**(*x, y*) en dehors de l'élément (**e**); il y aura une expression similaire pour les autres éléments, mais leurs **N** et **c** seront différents.

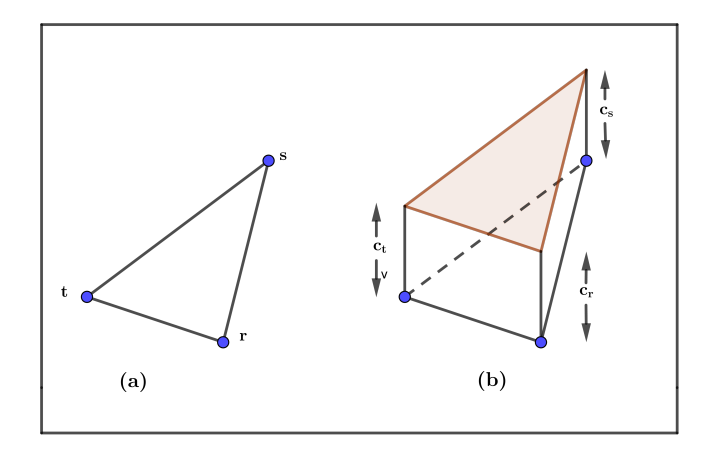

FIGURE 3.1

Un croquis de la région entière ne montrerait pas **v**(*x, y*) comme un plan. Il s'agirait plutôt d'une surface composée de facettes planes, chacune dans un plan au-dessus d'un élément. **v** $(x, y)$  pour toute la région est continue, mais **v** $'(x, y)$  l'est pas (c'est l'une des faiblesses de notre choix d'élément). Un autre nom pour les **N** de l'équation (3.3) est la fonction pyramidale. La raison de ce choix est illustrée dans la Figure 3.2, où **N<sup>s</sup>** de la Figure 3.1 est dessinée. sa hauteur au nœud **s** est égale à l'unité et nulle aux autres nœuds. Elle ressemble à une pyramide an-symétrique dont la base est l'élément et dont le sommet se trouve directement au dessus du nœud **s**. Les deux autres **N** sont similaires. Il est évident que les **N** sont des fonctions de *x* et *y*. Nous allons maintenant développer des expressions pour les **N**.

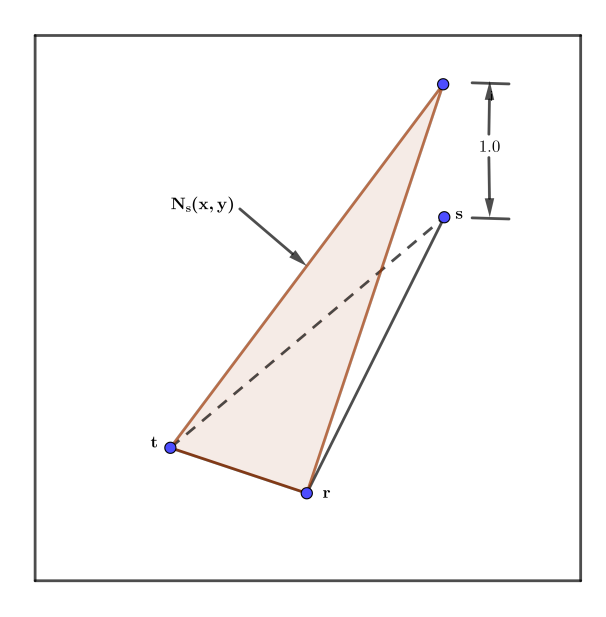

FIGURE 3.2

Comme  $\mathbf{v}(x, y)$  varie linéairement en fonction de la position dans l'élément, une autre façon d'écrire la relation linéaire est la suivante

$$
\mathbf{v}(x, y) = \mathbf{a_1} + \mathbf{a_2}x + \mathbf{a_3}y = (1 \ x \ y)\{\mathbf{a}\}\tag{3.4}
$$

qui doivent correspondre aux valeurs nodales lorsque  $(x, y) = (x_j, y_j), j = \mathbf{r}, \mathbf{s}, \mathbf{t}$ .

D'où

$$
\mathbf{v} \quad \mathbf{\hat{a}} \quad \mathbf{r}: \quad \mathbf{c}_{\mathbf{r}} = \mathbf{a}_{1} + \mathbf{a}_{2} x_{\mathbf{r}} + \mathbf{a}_{3} y_{\mathbf{r}}
$$
\n
$$
\mathbf{v} \quad \mathbf{\hat{a}} \quad \mathbf{s}: \quad \mathbf{c}_{\mathbf{s}} = \mathbf{a}_{1} + \mathbf{a}_{2} x_{\mathbf{s}} + \mathbf{a}_{3} y_{\mathbf{s}}
$$
\n
$$
\mathbf{v} \quad \mathbf{\hat{a}} \quad \mathbf{t}: \quad \mathbf{c}_{\mathbf{t}} = \mathbf{a}_{1} + \mathbf{a}_{2} x_{\mathbf{t}} + \mathbf{a}_{3} y_{\mathbf{t}}
$$
\n(3.5)

il s'agit d'un système d'équations

$$
M{a} = {c}
$$
 (Les parenthèses courbes indiquent une colonne vecteur) (3.6)

où

$$
M = \begin{bmatrix} 1 & x_{\mathbf{r}} & y_{\mathbf{r}} \\ 1 & x_{\mathbf{s}} & y_{\mathbf{s}} \\ 1 & x_{\mathbf{t}} & y_{\mathbf{t}} \end{bmatrix}, \quad \{\mathbf{a}\} = \begin{Bmatrix} \mathbf{a_1} \\ \mathbf{a_2} \\ \mathbf{a_3} \end{Bmatrix}, \quad \{\mathbf{c}\} = \begin{Bmatrix} \mathbf{c}_{\mathbf{r}} \\ \mathbf{c}_{\mathbf{s}} \\ \mathbf{c}_{\mathbf{t}} \end{Bmatrix}
$$

pour la résolution de {**a**} :

$$
\{\mathbf a\} = M^{-1}\{\mathbf c\}
$$

l'inverse de la matrice *M* n'est pas difficile à trouver

$$
M^{-1} = \frac{1}{2(\text{Région})} \begin{bmatrix} (x_s y_t - x_t y_s) & (x_t y_r - x_r y_t) & (x_r y_s - x_s y_r) \\ (y_s - y_t) & (y_t - y_r) & (y_r - y_s) \\ (x_t - x_s) & (x_r - x_t) & (x_s - x_r) \end{bmatrix} \tag{3.7}
$$

avec 2(Région) = *det*(*M*). La valeur du déterminant est la somme des éléments de la ligne 1 de l'équation (3.7) entre parenthèses. L'aire est l'aire de l'élément triangulaire. Vous devez vérifier que  $M^{-1}M = I$  pour nous assurer que l'équation (3.7) donne vraiment la matrice inverse.

Pour appliquer la fonction d'interpolation à la minimisation de la fonction quadratique, l'équation (3.2), nous préférons écrire **v**(*x, y*) en termes de fonctions de forme de l'équation (3.3). Cette tâche est facile. Nous avons à partir des équations (3.3) et (3.4)

$$
\mathbf{v}(x,y) = \mathbf{a_1} + \mathbf{a_2}x + \mathbf{a_3}y
$$
  
=  $(1 \ x \ y)$  $\{\mathbf{a}\}$   
=  $(1 \ x \ y)M^{-1}\{\mathbf{c}\}$ 

Cependant, en termes de **N** (d'après l'équation (3.3)),

$$
v(x,y) = (N)\{c\} \tag{3.8}
$$

En comparant les deux expressions, on obtient

$$
\mathbf{N} = \begin{pmatrix} 1 & x & y \end{pmatrix} M^{-1} \tag{3.9}
$$

où *M*<sup>−</sup><sup>1</sup> est donné par l'équation (3.7).

Observez attentivement que l'équation (3.9) indique que chaque **N** est une fonction linéaire de *x* et *y* de la forme

$$
\mathbf{N}_j = \mathbf{A}_j + \mathbf{B}_j x + \mathbf{C}_j y, \qquad j = \mathbf{r}, \mathbf{s}, \mathbf{t} \tag{3.10}
$$

et que les coefficients se trouvent dans la colonne *j* de *M*<sup>−</sup><sup>1</sup> .

**Etape 4 :** Nous continuons à travailler avec l'élément type (**e**) dont les nœuds sont **r***,* **s** et **t**. En répétant l'équation  $(3.8)$ , notre  $\mathbf{v}(x, y)$  est la suivante

$$
\mathbf{v}(x, y) = (\mathbf{N})\{\mathbf{c}\} = \mathbf{N}_{\mathbf{r}}\mathbf{c}_{\mathbf{r}} + \mathbf{N}_{\mathbf{s}}\mathbf{c}_{\mathbf{s}} + \mathbf{N}_{\mathbf{t}}\mathbf{c}_{\mathbf{t}} \tag{3.11}
$$

où les **N** données par les équations (3.9) et (3.7), rappelons que chaque **N** est  $A_j + B_j x + C_j y$  avec les coefficients donnés par les éléments de la colonne *j* de la matrice *M*<sup>−</sup><sup>1</sup> . Notre objectif est de développer un ensemble de trois équations pour l'élément (**e**), c'est à dire sous forme de matrice comme suit

$$
K\{\mathbf{c}\} = \{\mathbf{b}\}\tag{3.12}
$$

et qui est un prototype d'équation similaires pour tous les autres éléments. Lorsque nous substituions  $\mathbf{v}(x, y)$  pour l'élément (**e**) dans la fonction de l'équation (3.2), nous obtenons

$$
I(\mathbf{c}_{\mathbf{r}}, \mathbf{c}_{\mathbf{s}}, \mathbf{c}_{\mathbf{t}}) = \iint_{element(\mathbf{e})} \left[ \left( \frac{\partial \mathbf{v}}{\partial x} \right)^2 + \left( \frac{\partial \mathbf{v}}{\partial y} \right)^2 - \varphi \mathbf{v}^2 + 2F \mathbf{v} \right] dxdy - \oint_{L^2} [\alpha \mathbf{v}^2 + 2\beta \mathbf{v}^2] dL
$$
\n(3.13)

[ *I* est maintenant une fonction ordinaire des **c**. L'intégrale ne porte que sur la surface de l'élément (**e**) car les **N** qui définissent **v**(*x, y*) dans l'élément (**e**) sont nuls à l'extérieur de (**e**). Le dernier terme n'apparaît que si l'élément (**e**) a un côté sur la frontière. En fait, nous allons reporter le traitement de ce dernier terme pour l'instant et le traiter comme un ajustement des équations après qu'elles aient été développées]. Nous minimisons *I* en fixant les trois partiels (par rapport à chacun des trois **c**) à zéro. Nous allons maintenant développer des expressions pour ces partiels. Considérons d'abord *∂I ∂***c<sup>r</sup>** .

Pour le premier terme dans l'intégrant :

$$
\frac{\partial}{\partial \mathbf{c}_{\mathbf{r}}} \left[ \left( \frac{\partial \mathbf{v}}{\partial x} \right)^2 \right] = 2 \left( \frac{\partial \mathbf{v}}{\partial x} \right) \left( \frac{\partial}{\partial \mathbf{c}_{\mathbf{r}}} \left( \frac{\partial \mathbf{v}}{\partial x} \right) \right)
$$
(3.14)

Cependant

$$
\frac{\partial \mathbf{v}}{\partial x} = \left(\frac{\partial \mathbf{N_r}}{\partial x}\right) \mathbf{c_r} + \left(\frac{\partial \mathbf{N_s}}{\partial x}\right) \mathbf{c_s} + \left(\frac{\partial \mathbf{N_t}}{\partial x}\right) \mathbf{c_t}
$$

$$
= \mathbf{B_r}\mathbf{c_r} + \mathbf{B_s}\mathbf{c_s} + \mathbf{B_t}\mathbf{c_t}
$$
(3.15)

Par virtuel de l'équation (3.10). (Les **B** proviennent de la ligne 2 de la matrice *M*<sup>−</sup><sup>1</sup> ). De plus, *<sup>∂</sup> ∂***c<sup>r</sup>**  $\left(\frac{\partial \mathbf{v}}{\partial x}\right) = \mathbf{B}_r$  car  $\mathbf{c}_s$  et  $\mathbf{c}_t$  sont indépendants de  $\mathbf{c}_r$ . D'où

$$
\frac{\partial}{\partial \mathbf{c_r}} \left[ \left( \frac{\partial \mathbf{v}}{\partial x} \right)^2 \right] = 2(\mathbf{B_r^2} + \mathbf{B_r} \mathbf{B_s} + \mathbf{B_r} \mathbf{B_t})
$$

Le résultat pour le second terme est similaire :

$$
\frac{\partial}{\partial \mathbf{c}_{\mathbf{r}}} \left[ \left( \frac{\partial \mathbf{v}}{\partial y} \right)^2 \right] = 2(\mathbf{C}_{\mathbf{r}}^2 + \mathbf{C}_{\mathbf{r}} \mathbf{C}_{\mathbf{s}} + \mathbf{C}_{\mathbf{r}} \mathbf{C}_{\mathbf{t}})
$$

où les **C** viennent de la ligne trois de la matrice *M*<sup>−</sup><sup>1</sup> .

Nous examinons ensuite le terme *ϕ*. *ϕ* est indépendant de **cr**, alors

$$
\frac{\partial}{\partial \mathbf{c}_{\mathbf{r}}}(-\varphi \mathbf{v}^2) = -\varphi \left[2\mathbf{v} \left(\frac{\partial \mathbf{v}}{\partial \mathbf{c}_{\mathbf{r}}}\right)\right] - 2\varphi (\mathbf{N}_{\mathbf{r}}\mathbf{c}_{\mathbf{r}} + \mathbf{N}_{\mathbf{s}}\mathbf{c}_{\mathbf{s}} + \mathbf{N}_{\mathbf{t}}\mathbf{c}_{\mathbf{t}})(\mathbf{N}_{\mathbf{r}})
$$

Enfin, nous travaillons avec le terme *F*. *F* est indépendant de **cr**, donc

$$
\frac{\partial}{\partial \mathbf{c}_{\mathbf{r}}}(2F\mathbf{v}) = 2F\left(\frac{\partial \mathbf{v}}{\partial \mathbf{c}_{\mathbf{r}}}\right) = 2F(\mathbf{N}_{\mathbf{r}})
$$

Si l'on met tout cela bout à bout, on obtient

$$
\frac{\partial I}{\partial \mathbf{c}_{\mathbf{r}}} = 0 = \iint_{(\mathbf{e})} 2[\mathbf{B}_{\mathbf{r}}^{2}\mathbf{c}_{\mathbf{r}} + \mathbf{B}_{\mathbf{r}}\mathbf{B}_{\mathbf{s}}\mathbf{c}_{\mathbf{s}} + \mathbf{B}_{\mathbf{r}}\mathbf{B}_{\mathbf{t}}\mathbf{c}_{\mathbf{t}}]dxdy \n+ \iint_{(\mathbf{e})} 2[\mathbf{C}_{\mathbf{r}}^{2}\mathbf{c}_{\mathbf{r}} + \mathbf{C}_{\mathbf{r}}\mathbf{C}_{\mathbf{s}}\mathbf{c}_{\mathbf{s}} + \mathbf{C}_{\mathbf{r}}\mathbf{C}_{\mathbf{t}}\mathbf{c}_{\mathbf{t}}]dxdy \n- \iint_{(\mathbf{e})} 2\varphi[\mathbf{N}_{\mathbf{r}}^{2}\mathbf{c}_{\mathbf{r}} + \mathbf{N}_{\mathbf{r}}\mathbf{N}_{\mathbf{s}}\mathbf{c}_{\mathbf{s}} + \mathbf{N}_{\mathbf{r}}\mathbf{N}_{\mathbf{t}}\mathbf{c}_{\mathbf{t}}]dxdy \n+ \iint_{(\mathbf{e})} 2F\mathbf{N}_{\mathbf{r}}dxdy
$$
\n(3.16)

L'équation (3.16) est vraiment une formulation avec les **c** inconnue :

$$
K_{\mathbf{rr}}\mathbf{c}_{\mathbf{r}} + K_{\mathbf{rs}}\mathbf{c}_{\mathbf{s}} + K_{\mathbf{rt}}\mathbf{c}_{\mathbf{t}} = \mathbf{b}_{\mathbf{r}} \tag{3.17}
$$

où

$$
K_{\mathbf{r}\mathbf{r}} = \iint_{(\mathbf{e})} 2\mathbf{B}_{\mathbf{r}}^2 dx dy + \iint_{(\mathbf{e})} 2\mathbf{C}_{\mathbf{r}}^2 dx dy - \iint_{(\mathbf{e})} 2\varphi \mathbf{N}_{\mathbf{r}}^2 dx dy
$$
  
\n
$$
K_{\mathbf{r}\mathbf{s}} = \iint_{(\mathbf{e})} 2\mathbf{B}_{\mathbf{r}} \mathbf{B}_{\mathbf{s}} dx dy + \iint_{(\mathbf{e})} 2\mathbf{C}_{\mathbf{r}} \mathbf{C}_{\mathbf{s}} dx dy - \iint_{(\mathbf{e})} 2\varphi \mathbf{N}_{\mathbf{r}} \mathbf{N}_{\mathbf{s}} dx dy
$$
  
\n
$$
K_{\mathbf{r}\mathbf{t}} = \iint_{(\mathbf{e})} 2\mathbf{B}_{\mathbf{r}} \mathbf{B}_{\mathbf{t}} dx dy + \iint_{(\mathbf{e})} 2\mathbf{C}_{\mathbf{r}} \mathbf{C}_{\mathbf{t}} dx dy - \iint_{(\mathbf{e})} 2\varphi \mathbf{N}_{\mathbf{r}} \mathbf{N}_{\mathbf{t}} dx dy
$$
  
\n
$$
\mathbf{b}_{\mathbf{r}} = -\iint_{(\mathbf{e})} 2F \mathbf{N}_{\mathbf{r}} dx dy
$$
\n(3.18)

[Rappelant que nous avons reporté le traitement de la dernière partie de l'équation (3.13)].

Nous savons maintenant que les **B** et les **C** de l'équation (3.17) sont des constantes, et nous pouvons donc les faire sortir du signe de l'intégrale. Si nous utilisons des valeurs moyennes pour *ϕ* et *F* à l'intérieur de l'élément, nous pouvons également les faire ressortir en tant que valeurs moyennes ( la meilleure valeur moyenne à utiliser est la valeur de  $\varphi$  et *F* au centre de l'élément triangulaire).

Cela signifie que nous devons évaluer ces cinq intégrales :

$$
I_1: \iint_{(e)} dx dy
$$

$$
I_2: \quad \iint_{(e)} \mathbf{N_r}^2 dx dy \quad I_3: \quad \iint_{(e)} \mathbf{N_r} \mathbf{N_s} dx dy \quad I_4: \quad \iint_{(e)} \mathbf{N_r} \mathbf{N_t} dx dy
$$

$$
I_5: \iint_{(e)} \mathbf{N}_r dx dy
$$

La première est facile :  $I_1 = R$ égion de l'élément, que nous connaissons déjà grâce au calcul de *M*<sup>−</sup><sup>1</sup> . Les autres intégrales sont difficiles à calculer directement, mais il existe une formule utile pour l'intégrale du produit de puissances de fonctions linéaires sur un triangle :

$$
\iint_{(triangle)} \mathbf{N_r}^l \mathbf{N_s}^m \mathbf{N_t}^n dx dy = \frac{2l!m!n!}{(l+m+n+2)!} (Région)
$$

En utilisant cette méthode avec les valeurs appropriées pour les exposants *l, m* et *n*, on obtient

$$
I_2 = \frac{(Région)}{6}
$$
,  $I_3 = \frac{(Région)}{12}$ ,  $I_4 = \frac{(Région)}{12}$ ,  $I_5 = \frac{(Région)}{3}$ 

Les termes de l'équation (3.17) sont alors

$$
K_{\mathbf{rr}}\mathbf{c}_{\mathbf{r}} + K_{\mathbf{rs}} + K_{\mathbf{rt}}\mathbf{c}_{\mathbf{t}} + \mathbf{b}_{\mathbf{r}} \tag{3.19}
$$

où

$$
K_{\mathbf{r}\mathbf{r}} = 2(R\acute{e}gion) \left( \mathbf{B}_{\mathbf{r}}^2 + \mathbf{C}_{\mathbf{r}}^2 - \frac{\varphi_{\mathbf{a}\mathbf{v}}}{6} \right)
$$
  
\n
$$
K_{\mathbf{r}\mathbf{s}} = 2(R\acute{e}gion) \left( \mathbf{B}_{\mathbf{r}}\mathbf{B}_{\mathbf{s}} + \mathbf{C}_{\mathbf{r}}\mathbf{C}_{\mathbf{s}} - \frac{\varphi_{\mathbf{a}\mathbf{v}}}{12} \right)
$$
  
\n
$$
K_{\mathbf{r}\mathbf{t}} = 2(R\acute{e}gion) \left( \mathbf{B}_{\mathbf{r}}\mathbf{B}_{\mathbf{t}} + \mathbf{C}_{\mathbf{r}}\mathbf{C}_{\mathbf{t}} - \frac{\varphi_{\mathbf{a}\mathbf{v}}}{12} \right)
$$
  
\n
$$
\mathbf{b}_{\mathbf{r}} = -2(R\acute{e}gion) \left( \frac{F_{\mathbf{a}\mathbf{v}}}{3} \right)
$$

Si nous faisons de même avec *∂I ∂***c<sup>s</sup>** et *∂I ∂***c<sup>t</sup>** , nous obtenons deux équations supplémentaires dans les **c** pour l'élément (**e**). Au total, nous avons trois équations, que nous appelons les équations d'éléments. Nous simplifions ces équations en omettant le facteur commun de 2 pour chacune d'entre elles pour obtenir

$$
K\left\{\begin{array}{c}\mathbf{c}_{\mathbf{r}}\\ \mathbf{c}_{\mathbf{s}}\\ \mathbf{c}_{\mathbf{t}}\end{array}\right\} = \left\{\begin{array}{c}\mathbf{b}_{\mathbf{r}}\\ \mathbf{b}_{\mathbf{s}}\\ \mathbf{b}_{\mathbf{t}}\end{array}\right\}
$$

où

(diagonals) 
$$
K_{jj} = Région \left[ \mathbf{B}_j^2 + \mathbf{C}_j^2 - \frac{\varphi_{\mathbf{av}}}{6} \right], \quad j = \mathbf{r}, \mathbf{s}, \mathbf{t}
$$
  
\n(hors diagonales)  $K_{jk} = Région \left[ \mathbf{B}_j \mathbf{B}_k + \mathbf{C}_j \mathbf{C}_k - \frac{\varphi_{\mathbf{av}}}{12} \right] \begin{cases} j \neq k \\ j = \mathbf{r}, \mathbf{s}, \mathbf{t} \\ k = \mathbf{r}, \mathbf{s}, \mathbf{t} \end{cases}$   
\n(rhs)  $\mathbf{b}_j = -Région \left[ \frac{F_{\mathbf{av}}}{3} \right], \quad j = \mathbf{r}, \mathbf{s}, \mathbf{t} \end{cases}$ 

Observer que la matrice *K* est symétrique :  $K_{ij} = K = ji$ .

#### **Étape 5 :** Cette étape comporte trois opérations distinctes :

#### **L'assemblage :**

Comme nous l'avons vu, il existe trois équations pour chaque éléments. Cependant, certains ou tous les nœuds de l'élément (**e**) sont partagés avec d'autres éléments ; la valeur **c** d'un nœud partagé apparaît alors dans les équations de tous les éléments qui partagent le nœud. La combinaison de toutes les équations des éléments créera une matrice globale des coefficients du système avec autant de lignes et de colonnes qu'il y a de nœuds dans le système. Nous combinons (assemblons) la matrice du système de la manière suivante

Supposons que le système comporte *n* nœuds. Numérotez les nœuds dans l'ordre de 1 à *n*. Associe le numéro de chaque nœud à la ligne et à la colonne de chaque élément de la matrice où le **c** de ce nœud apparaît sur la diagonale. Associe également les numéros de nœuds aux lignes et colonnes de la matrice du système de la même manière. Nous obtenons l'entrée dans la ligne (*i*) et la colonne (*j*) de la matrice du système en ajoutant les valeurs de la ligne (*i*) de chaque élément de la matrice qui a la ligne (*i*), puis en les ajoutant dans les colonnes où les numéros de colonne-nœud correspondent. Nous ajoutons également les **b***<sup>i</sup>* de ces lignes pour obtenir le **b***<sup>i</sup>* de la matrice du système.

#### **Ajustement des conditions aux limites :**

Il existe deux types de conditions aux limites : des conditions non DIRICHLET sur certaines parties de la frontière  $(L_2)$  et des conditions DIRICHLET sur d'autres parties (*L*1). Nous sélectionnerons toujours les nœuds de manière à ce qu'un seul des deux types de conditions s'applique à n'importe quel côté de l'élément. Il y aura donc toujours un nœud au point où les deux types de conditions aux limites nécessites deux ajustements distincts. Nous préférons appliquer d'abord les ajustements pour une condition limite inclut la dérivées normale sortante aux équations du système, puis effectuer les ajustements pour les conditions de DIRICHLET.

#### **Obtention de la solution :**

Nous résolvons le système de la manière habituelle, en préférant éventuellement une procédure itérative si le système est important.

#### **Exemple 3.1.**

*Pour l'élément triangulaire illustré à la* Figure*3.3 avec les nœuds* **r***,* **s** *et* **t** *dans l'ordre inverse des aiguilles d'une montre, trouvez* {**a**}*,* **N** *et* **v**(0*.*8*,* 0*.*4)*.*

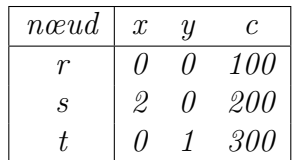

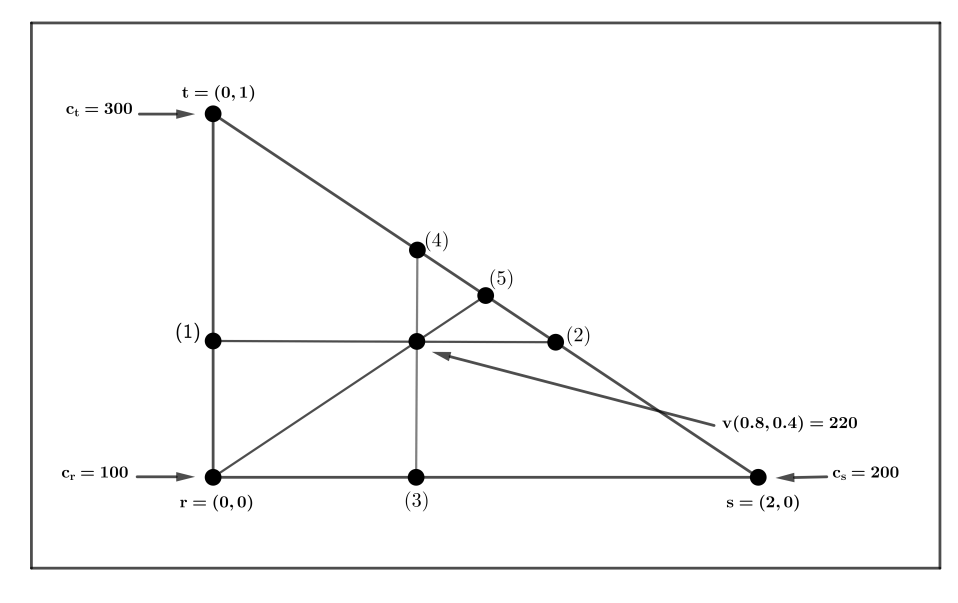

FIGURE 3.3

*Avant de faire des calcules, nous pouvons trouver* **v**(0*.*8*,* 0*.*4) *par inspection (voir la* Figure *3.3). Le point (1) est situé à* (0*,* 0*.*4)*, donc* **v** *y est de 180 par interpolation linéaire entre les nœuds* **r** *et* **t***. De même,* **v** *au point (2) est de 240. Le point* (0*.*8*,* 0*.*4) *est à* <sup>2</sup> 3 *de la distance entre les points 1 et 2, donc*  $\mathbf{v}(0.8, 0.4) = 180 + \frac{2}{3}(240 - 180) = 220$ *. Nous obtenons le même résultat en interpolant entre les points 3 et 4, et entre le nœud* **r** *et (5). Pour obtenir* {**a**}*, nous calculons d'abord M*<sup>−</sup><sup>1</sup> *:*

$$
M = \begin{bmatrix} 1 & 0 & 0 \\ 1 & 2 & 0 \\ 1 & 0 & 1 \end{bmatrix}, \quad M^{-1} = \begin{bmatrix} 1 & 0 & 0 \\ -0.5 & 0.5 & 0 \\ -1 & 0 & 1 \end{bmatrix}
$$

*Nous calculons ensuite*

$$
\{\mathbf{a}\} = M^{-1}\{\mathbf{c}\} = \begin{bmatrix} 1 & 0 & 0 \\ -0.5 & 0.5 & 0 \\ -1 & 0 & 1 \end{bmatrix} \begin{Bmatrix} 100 \\ 200 \\ 300 \end{Bmatrix} = \begin{Bmatrix} 100 \\ 50 \\ 200 \end{Bmatrix},
$$

 $ce\ qui\ donne\mathbf{v}(x,y) = 100+50x+200y$ *.(Nous devons confirmer que cela donne les valeurs correctes à chacun des nœuds.) Si nous remplaçons x* = 0*.*8*, y* = 0*.*4*, nous obtenons*  $\mathbf{v} = 220$ , comme il se doit. de l'équation  $(3.9)$ , on a

$$
N = (1 \quad x \quad y)M^{-1} = (1 - 0.5x - y, 0.5x, y)
$$

*En d'autre termes, nous avons*

$$
N_r = 1 - 0.5x - y
$$
  
\n
$$
N_s = 0.5x
$$
  
\n
$$
N_t = y
$$

*(Nous devons confirmer que ces valeurs sont également correctes pour chacun des nœuds.) Il est important de noter que les coefficients des*  $N$  *[les*  $A_i$ ,  $B_i$  *et*  $C_i$  *de l'équation (3.10)] peuvent être lus directement à partir de colonnes de M*<sup>−</sup><sup>1</sup> *. On trouvant les équations de l'élément de l'exemple 6 si*  $Q(x, y) = \frac{xy}{2}$ 2  $et F(x, y) = x + y$ *. Les nœuds sont* 

 $(x, y) = (0, 0), (2, 0), \text{ et } (0, 1)$ *. Et nous avons pour*  $M^{-1}$ , *Région* = 1*. Le centre est situé*  $\dot{a}$   $x =$  $(0 + 2 + 0)$ 3 = 2 3  $, y =$  $(0 + 0 + 1)$ 3 = 1  $\frac{1}{3}$ ,  $Q_{\mathbf{av}} =$  $\sqrt{2}$ 3  $\binom{1}{2}$ 3  $\setminus$ 2 = 1  $\frac{1}{9}$ ,  $F_{\bf av} =$ 2 3  $+$ 1 3 = 1*. En utilisant l'équation (3.17), nous trouvons que les équations des éléments sont les suivantes :*  $\lambda$ 

$$
\begin{bmatrix} 1.2315 & -0.2592 & -1.0092 \ -0.2592 & 0.2315 & -0.0093 \ -1.0092 & -0.0093 & 0.9815 \end{bmatrix} \begin{Bmatrix} \mathbf{c_r} \\ \mathbf{c_s} \\ \mathbf{c_t} \end{Bmatrix} = \begin{Bmatrix} -0.3333 \\ -0.3333 \\ -0.3333 \end{Bmatrix}
$$

*Supposons qu'il y ait cinq nœuds (voir la* Figure *3.4 définissent les matrices à trois éléments des équations (3.20),(3.21) et (3.22) ci dessous. Consultez la matrice du système sans tenir compte des conditions aux limites.*

*L'élément [1]* (1) (2) (4) → → → *K*<sup>11</sup> *K*<sup>12</sup> *K*<sup>13</sup> *K*<sup>21</sup> *K*<sup>22</sup> *K*<sup>23</sup> *K*<sup>31</sup> *K*<sup>32</sup> *K*<sup>33</sup> **c1 c2 c4** = = = **b1 b2 b3** (3.20) ↑ ↑ ↑ (1) (2) (4)

$$
L' \stackrel{\text{(2)}}{=} \longrightarrow \begin{bmatrix} (2) & \rightarrow \\ (3) & \rightarrow \\ (4) & \rightarrow \end{bmatrix} \begin{bmatrix} K_{11} & K_{12} & K_{13} \\ K_{21} & K_{22} & K_{23} \\ K_{31} & K_{32} & K_{33} \end{bmatrix} \begin{Bmatrix} \mathbf{c_2} \\ \mathbf{c_3} \\ \mathbf{c_4} \end{Bmatrix} = \begin{Bmatrix} \mathbf{b_1} \\ \mathbf{b_2} \\ \mathbf{b_3} \end{Bmatrix} \tag{3.21}
$$
\n
$$
\uparrow \uparrow \uparrow \qquad \uparrow \qquad \uparrow
$$

*L'élément [3]* (4) (5) (1) → → → *K*<sup>11</sup> *K*<sup>12</sup> *K*<sup>13</sup> *K*<sup>21</sup> *K*<sup>22</sup> *K*<sup>23</sup> *K*<sup>31</sup> *K*<sup>32</sup> *K*<sup>33</sup> **c4 c5 c1** = = = **b1 b2 b3** (3.22) ↑ ↑ ↑ (4) (5) (1)

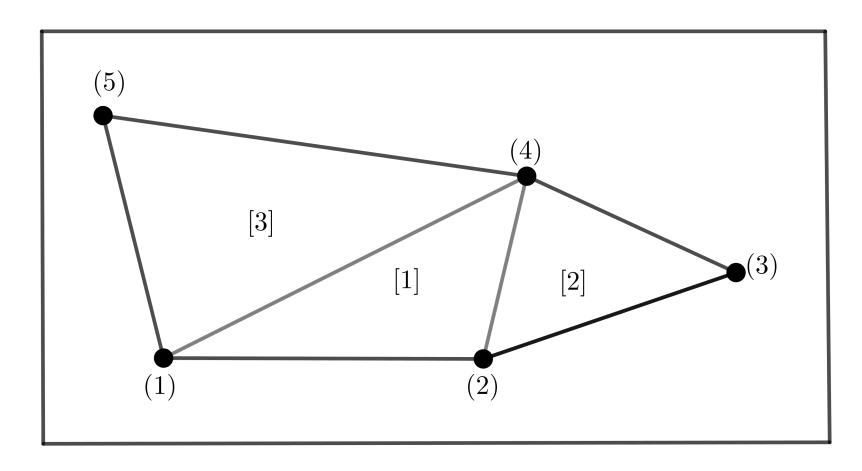

FIGURE 3.4

*Les lignes et les colonnes des équations (3.20),(3.21) et (3.22) auraient pu être placées dans un ordre différent, bien que nous fassions toujours le tour de l'élément dans le sens inverse des aiguilles d'une montre pour sélectionner les nœuds.*

*La région illustrée dans la* Figure *3.5 comporte quatre nœuds. Elle est divisée en eux éléments seulement. Les valeurs de U sont spécifiées aux nœuds (3) et (4), et le gradient normal vers l'extérieur est spécifié sur trois côtés comme indiqué. L'équation que nous devons résoudre est la suivante*

$$
\frac{\partial^2 U}{\partial x^2} + \frac{\partial^2 U}{\partial y^2} - \left(\frac{y}{10}\right)U = \frac{x}{4} + y - 12
$$

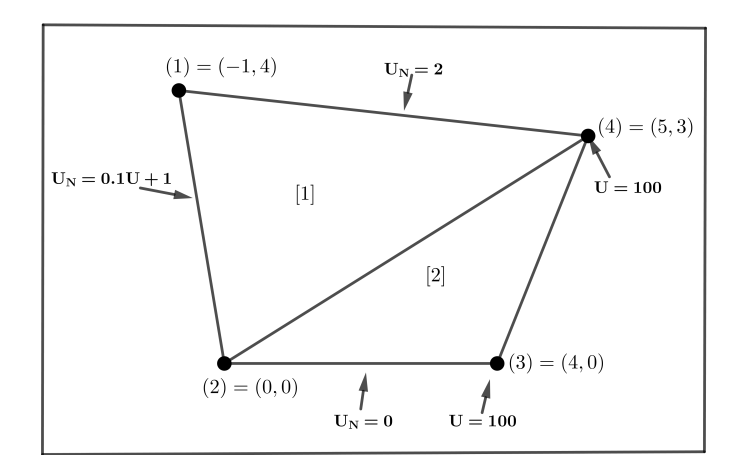

FIGURE 3.5

*On trouvant la solution par la méthode des éléments finis. L'élément matrice inverse est*

*L'inverse M pour Région L'inverse M pour Région*

*de l'élément (1) est de 11.5 de l'élément (1) est de 11.5*

$$
\begin{bmatrix} 1.000 & 0.000 & 0.000 \\ -0.043 & 0.174 & -0.130 \\ -0.261 & 0.043 & 0.217 \end{bmatrix} \begin{bmatrix} 1.000 & 0.000 & 0.000 \\ -0.250 & 0.250 & 0.000 \\ 0.083 & -0.417 & 0.333 \end{bmatrix}
$$
  
(2) (4) (1) (2) (3) (4)  
 $Q_{\text{av}} = -0.233$   $F_{\text{av}} = -9.333$   $Q_{\text{av}} = -0.1$   $F_{\text{av}} = -10.25$ 

*A partir de là, nous obtenons les équations d'éléments suivantes :*

#### *Équations d'éléments pour l'élément (1)*

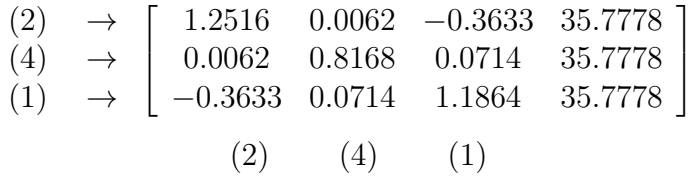

#### *Équations d'éléments pour l'élément (2)*

$$
\begin{array}{rcl}\n(2) & \rightarrow & \left[ \begin{array}{ccc} 0.5167 & -0.5333 & 0.2167 & 20.5000 \\ -0.5333 & 0.2167 & -0.7833 & 20.5000 \\ 0.2167 & -0.7833 & 0.7667 & 20.5000 \end{array} \right] \\
(4) & \rightarrow & \left[ \begin{array}{ccc} 0.5167 & -0.5333 & 0.2167 & 20.5000 \\ 0.2167 & -0.7833 & 0.7667 & 20.5000 \end{array} \right]\n\end{array}
$$

*Ces equations s'assemblent pour donner cette matrice de système non ajusté :*

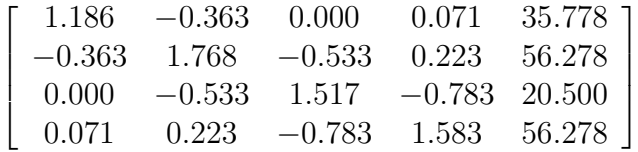

*Nous avons besoin des longueurs des côtés* 4 − 1*,* 1 − 2 *et* 2 − 3*. Elles sont*

*côté* 4 − 1 : 6*.*083*, côté* 1 − 2 : 4*.*123*, côté* 2 − 3 : 4

*Maintenant, nous ajustons les conditions dérivées pour obtenir le système modifie :*

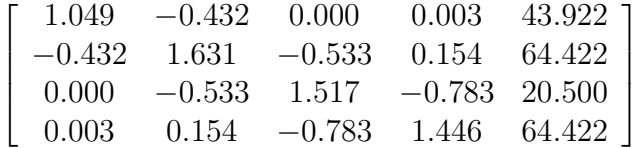

*Le second ajustement pour les valeurs connues aux nœuds* (3) *et* (4)*, ce qui donne :*

$$
\left[ \begin{array}{ccc} 1.049 & -0.432 & 43.650 \\ -0.432 & 1.631 & 102.339 \end{array} \right]
$$

*que nous résolvons pour obtenir des estimations de U*<sup>1</sup> *et U*<sup>2</sup> *:*

$$
U_1 = 75.71 \quad U_2 = 82.80
$$

### **3.5 Résolution d'un problème elliptique par MAT-LAB**

La version professionnelle de MATLAB dispose une boîte à outils pour les equations aux dérivées partielles, qui permet de résoudre les trois types d'équations aux dérivées partielles.

Dans cette section, on ne présente que les bases. En particulier, on ne pourra traiter que des géométries simples, et pour des **EDP** linéaires répertoriées. Pour des géométries plus spécifiques (autres que faites de morceaux d'ellipses ou de segments de droite), on renvoie au paragraphe suivant,

Ouvrez MATLAB, puis au prompt >> de MATLAB, tapez pdetool :

>> pdetool

Cela ouvre un GUI (Graphical User Interface), celui donnant l'environnement graphique permettant de résoudre des problèmes d'**EDP** dans des géométries simples.

Nous décrivons ici comment elle résout un problème elliptique. Cet exemple illustre les étapes de la résolution de l'équation de Laplace sur une région qui est un rectangle dont la largeur est le double de sa hauteur et dont le coin supérieur droit à été amputé d'un quart de cercle.

Le long de la base de la figure, la température est de 100°; sur l'arc, elle est de 0° (conditions de Dirichlet). Tous les autres bords sont isolés (conditions de Neumann, *∂U*  $\frac{\partial \sigma}{\partial n}$ ). Nous souhaitons connaître la distribution de la température en régime permanent.

Nous obtiendrons la solution en six étapes :

1. *Dessiner la région* La boîte à outils propose deux façons différentes d'y parvenir : avec une interface utilisateur graphique **(GUI)** (Graphical User Interface) ou par le biais de commandes saisies dans l'écran de commande. Nous ouvrez MAT-LAB, puis au prompt >> de MATLAB, tapez pdetool :

>> pdetool

Cela ouvre un **(GUI)**, celui donnant l'environnement graphique permettant de résoudre des problèmes d'**EDP** dans des géométries simples. Notre région sera composée de deux parties : le rectangle et un cercle qui lui est soustrait. Nous commençons par le rectangle. Nous utilisons la commande :

>> pderect( $[-1 \ 1 \ -.5 \ .5]$ )

Le paramètre est un vecteur des coordonnées *x* suivies des coordonnées *y* de deux coins opposés. [Une fois la commande entrée, le rectangle apparaît dans une fenêtre séparée que nous appellerons la "fenêtre de la figure".

Cette fenêtre comporte une barre de menu ainsi qu'une autre barre contenant des icônes, ces icônes permettent d'appeler rapidement de nombreuses commandes de menu. Nous allons maintenant créer le cercle.

Nous retournons à la fenêtre de commande et entrons.

>> pdecirc(1, 0.5, 0.5)

Elle superpose au rectangle un cercle dont le centre est  $x = 1, y = 0.5$  et le rayon 0.5, que nous pouvons visualiser dans la fenêtre de la figure, comme le montre la figure suivante

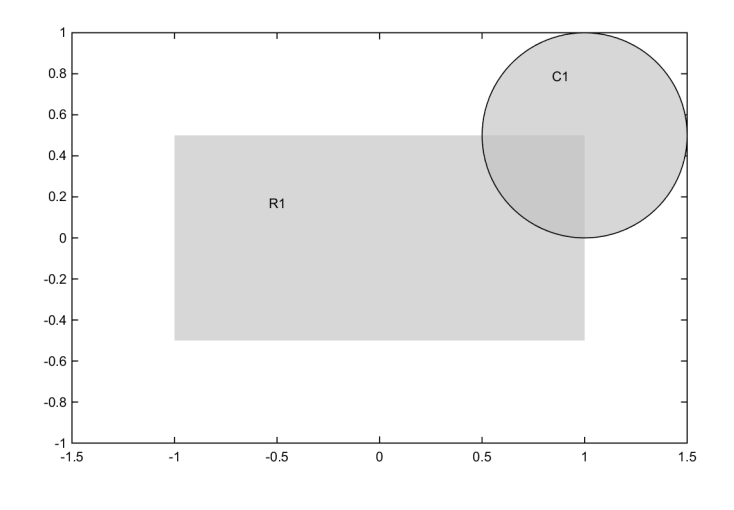

Figure 3.6

La fenêtre de la figure comporte une case intitulée "set formula " qui indique R1+C1, que nous remplaçons par R1-C1 en cliquant sur la case et en utilisant le clavier pour effectuer la modification, mais celle-ci est effective. A partir de maintenant, chaque étape est effectuée dans la fenêtre de la figure.

- 2. *Sauvegarder la région* Il est toujours bon de sauvegarder la description de la région. Cela permet de la retrouver ultérieurement. La sauvegarde s'effectue en invoquant le fichier Files/Save As dans la fenêtre de la figure. Nous lui donnons un nom, par exemple FIGA, et elle est ajoutée à la liste des fichiers M.
- 3. *Définir les conditions limites* Il s'agit d'imposer les conditions aux limites. Dire s'il s'agit de CL de DIRICHLET, ou de NEUMANN, ou mixtes, et d'entrer les valeurs imposées pour ces CL. Pour ce faire, nous allons dans Boundary/Boundary Mode et voyons la région distribuée, le rectangle déformé est maintenant visible comme suit

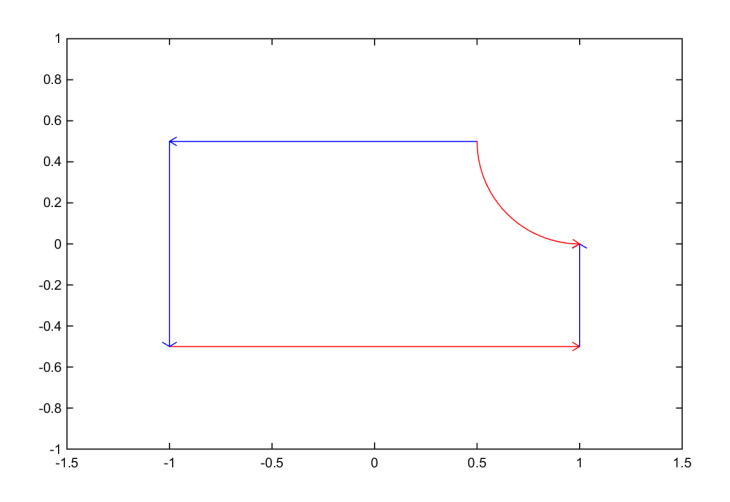

FIGURE 3.7

Son contour est rouge et les flèches indiquent un ordre dans le sens inverse des aiguilles d'une montre. Nous établissons les conditions limites en double-cliquant sur une limite, puis en entrant les paramètres dans une boîte de dialogue.

Nous commençons par la base de la figure. Après avoir double-cliqué sur la base, nous voyons la boîte de dialogue. Sélectionnez Dirichlet (en fait, c'est la valeur par défaut), et donnez une valeur de *r* = 100. Cliquez sur OK et nous revenons à la fenêtre de la figure. Nous double-cliquons sur l'arc et sélectionnons Dirichlet, et mettons  $r = 0$  ( les deux sont des valeurs par défaut).

Nous devons établir une condition de Neumann sur chacun des autres côtés du rectangle. C'est facile à faire, double-cliquez sur le côté sélectionnez Neumann, réglez  $q = 0, q = 0$  (valeur par défaut), cliquez sur OK.

Les conditions aux limites sont maintenant établies.

4. *Créer un maillage d'éléments triangulaires* Il s'agit de choisir un maillage et son degré de raffinement. On commencera toujours par un maillage grossier, ce qui permettra de vérifier qu'on ne s'est pas trompé dans les coefficients ou d'avoir une première idée de la solution.

On cliquant sur Mesh/initialize Mesh dans la barre de menu, on crée un maillage grossier d'éléments triangulaires :

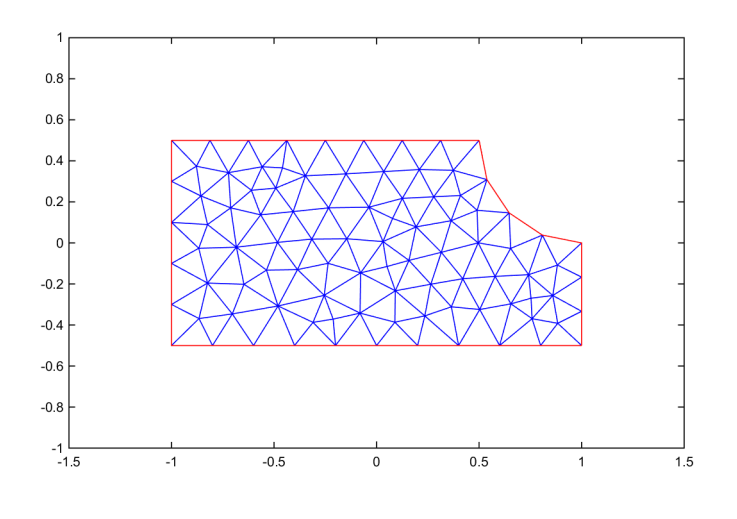

Figure 3.8

Nous pouvons affiner ce maillage à l'aide de Mesh/Refine Mesh, mais nous conservons le maillage actuel pour l'instant.

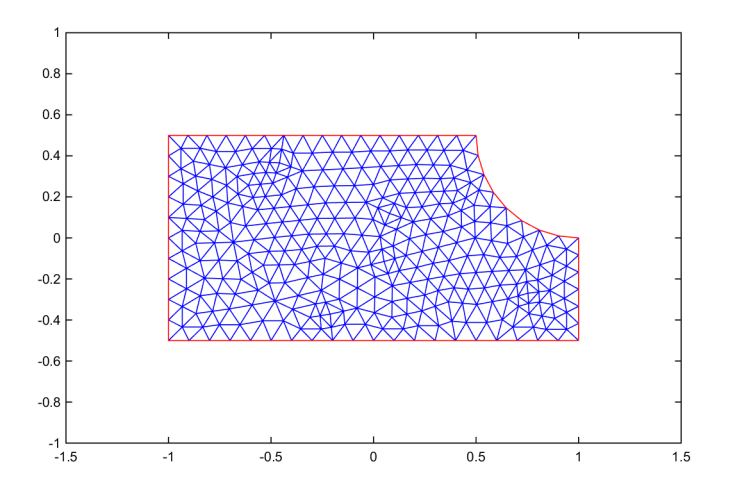

Figure 3.9

- 5. *Définir le type d'équation à résoudre* Il s'agit de définir le type d'équations qu'on va résoudre (elliptique, parabolique ou hyperbolique, scalaire ou vectorielle). Pour ce faire, nous cliquons sur PDE/PDE Specification dans la barre de menu. Dans la boîte de dialogue qui apparaît, nous sélectionnons Elliptic (par défaut) et fixons  $c = 1, a = 0, f = 0$ . Nous cliquons ensuite sur **OK** pour terminer cette étape. (Ces paramètres sont pour notre équation,  $\Delta^2 U = 0$ ).
- 6. *Résoudre le problème* C'est la partie de la résolution de l'**EDP** définie avec ses conditions aux limites sur le maillage défini ci-dessus. Cliquons sur Solve/Solve PDE dans la barre de menu permet d'obtenir la solution. Le logiciel de la boîte à outils établis les équations, les assembles, ajuste les conditions aux limites et résout le système d'équations.

La région est affichée avec des couleurs indiquant la température de chaque élément. A droite de cet affichage, une barre verticale montre le lien entre les couleurs et les températures. Notre figure n'est par en couleur, mais la sortie indique les températures dans chaque élément par des couleurs qui varient du rouge vif (100°) au bleu vif (0 ◦ ). Comme nous utilisons un maillage grossier, il est facile de voir la température de chaque élément par sa couleur. Cela serait difficile avec un maillage fin.

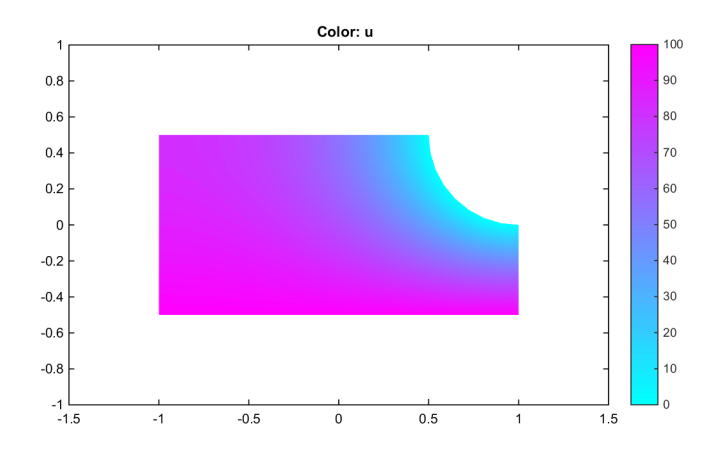

FIGURE 3.10

Une autre façon de voir la solution est d'obtenir les isothermes. En sélectionnant uniquement Contour dans la boîte de dialogue Plot Parameters, on obtient un tracé des isothermes dans la région, avec ∆<sup>2</sup>*U* = 5◦ . C'est ce que montre la figure suivante. Sur l'écran de l'ordinateur, ces isothermes sont colorés pour indiquer les températures. [5]

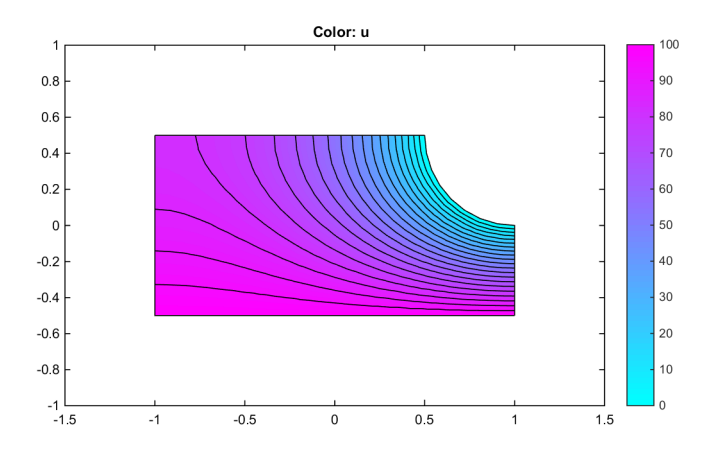

FIGURE 3.11

### **Annexe**

### **3.6 Codes sources MATLAB pour la résolution d'un problème elliptique**

#### **3.6.1 Code source pour la méthode directe**

#### **3.6.2 Code source pour la méthode de Liebmann**

```
1 clear; clc;
a = 0; b = 20;s = c = 0; d = 10;h = 0.3125;
5 %nx=(b-a)/h ; ny=(d-c)/h;
\frac{6}{2} c=cos \frac{pi}{n} nx )+\frac{cos}{n} (pi/ny);
7 \text{ w}=4/(2+s\,\text{qrt}\left(4-c*c\right));
8 \quad u = \text{zeros} \left( ny + 1, nx + 1 \right);y = z \cdot cos(ny + 1, nx + 1);10
11 for j = 2: ny12 u(j, nx+1)=100;13 end
14
15 while (abs (norm(u-v) > 10^((-6)))16 v=u ;
17 for j = 2:nx18 for i = 2: ny19 u(i, j)= u(i, j)+w/4 * (u(i+1, j)+u(i-1, j)+u(i, j+1)+u(i, j-1)-4 * u(i, j));<br>20 end
            end
21 end
22 end
x = 0: h : b ; y = 0: h : d ;
24 mesh(x, y, u)
```
### **3.7 Codes sources MATLAB pour la résolution d'un problème parabolique**

#### **3.7.1 Code source pour la méthode directe explicite**

```
1 clc; clear;
2 k = 0.13; c = 0.11; p = 7.8; dx = 0.25;
r = 0.625
```

```
4 dt = dx * dx * c * p * r / k;
```

```
5 Tmax=100* dt;
6 %cla=0 ; clb=0;
a = 0; b = 2;8 \text{ } nx = (b-a)/dx;9 n t = Tmax / d t;
10 x = 0: dx : b; t = 0: dt : Tmax;11 % *********** la solution analytique ********************
12 \quad v = \text{zeros}(nx+1, nt+1);13 \quad n = 0;14
15 while (n \le 100)16
17 for i=1:nx+118 for j = 1:nt+1u(i, j) = v(i, j) + 800*1/(pi^2*(2*n+1)^2) * cos(pi*(2*n+1)*(x(i)-1)/2) * exp(-0.3738*(2*n+1)^2*t(j))20 v(i, j) = u(i, j);21 end
22 end
23 n=n+1;
24 end
25 mesh (t, x, v)
```
### **3.7.2 Code source pour la méthode de Crank-Nicolson**

```
1 clc; clear;
2 k = 0.13; c = 0.11;
p = 7.8; dx = 0.25;
4 r = 1/4;
5 dt = dx * dx * c * p * r / k;
6 Tmax = 100 * dt:
a = 0; b = 2;s cla = 0; clb = 0;
9 nx = (b-a)/dx; nt = Tmax/dt;
10 x = 0: dx : b; t = 0: dt : Tmax;11 for i=1:nx-112 N1 ( i ) = 0;
13 N2(i) = 0;14 end
15
16 \text{ N2} (1) = -\mathbf{r} * \mathbf{cla};
17 \text{ N2} (n x - 1) = -r * c 1b;
18
19 for i = 1 : nx - 220 M1(i, i)=2+2* r;
21 M1( i , i +1)=-r;
22 M1(i + 1,i = -r;
23 M2( i , i )=2-2* r;<br>24 M2( i , i +1)= r;
      M2(i, i+1)=r;25 M2(i + 1,i)=r;
26 end
27
28 M1(nx -1, nx -1)=2+2* r;
29 M2(nx - 1, nx - 1)=2-2*r;
30
31 for i = 1 : nx + 132 if x(i) < 133 Ci (i)=100*x (i);34 else
35 Ci (i)=100*(2-x(i));<br>36 end
      36 end
37 end
38
39 for i=1:nx-140 h ( i ) = Ci ( i + 1 );
```

```
41 end
42
43 j = 1;44 h=h ' ;
1 = eye(nx - 1)46
47 \text{ while } (j < n t + 2)48 for i=1:nx-149 w(i, j) = h(i);50 end
51 h = (M1 \setminus I) * (M2*h + (N2' - N1'));<br>
52 i = i + 1:
     i = i + 1;53 end
54
55 for i = nx : -1:256 for i = nt + 1:-1:157 w(i, j )=w(i -1, j);
58 end
59 end
60
61 for j = 1: nt + 162 w(1, j) = 0;63 w(nx + 1, j)=0;
64 end
65 mesh ( t , x , w ) ;
```
### **3.8 Codes sources MATLAB pour la résolution d'un problème hyperbolique**

```
1 clc
2 clear all
3 \frac{9}{8}Nx = 11;
4 dx = 0.5; %delta x
x = 0:0.5:5;6 Nx = length(x);7 \text{ } dt = 0.4;
8 \t t = 0:0.4:2;\frac{9}{9} T=length(t); %Total number of time steps
10 c =1 ; %Wave velocity
11 r = c * (dt/dx); %CFL condition
12 U= z\text{eros}(Nx,T); % U(x,t) = U(\text{space, time})13 % Initial condition
14 \quad U(:,1) = 0;15 \text{ U} (:,2) = 0.4;
16 % conditions aux limites
17 \text{ U} (1,:) = 0;18 \text{ } U(11,:) = 0;19
20 for i = 2:Nx-121 for j = 2:T-122 U(i, j+1)=2*U(i, j)*U(i, j-1)+r^2*(U(i-1, j)-2*U(i, j)+U(i+1, j));<br>23 end
       end
24 end
25 \quad \text{surf} (U) \%, line', 'none');
```
## **Conclusion**

Ce travail nous a permis de connaitre qu'il existe plusieurs méthodes numériques qui permettent d'approcher la solution d'un problème aux limites mais qu'elles sont limitées, ce qui nous conduit a affirmer qu'il n'existe pas une méthode numérique universelle pour approcher la solution exacte. L'algorithme de résolution dépend très étroitement du type de problème posé. C'est pour cela que nous allons restreindre notre champ d'étude. On exigera que l'équation satisfasse quelques propriétés comme la linéarité pour que la résolution soit possible.

### **Bibliographie**

- [1] A. Taik, *Équations aux Dérivées Partielles Méthode des Différences Finies*, Cours AN3 LST-MI, 2008.
- [2] B. Lucquin, *Equations aux dérivées partielles et leurs approximations*, Mathématiques à l'université, Ellipses, Paris, 2004.
- [3] E. Goncalvès, *Résolution numérique, discrétisation des EDP et EDO*, Institut national polytechnique de Grenoble, 2005.
- [4] F.Cuverlier, *Méthodes numériques II, Notes et Cours*, Université Paris XIII / Institut Galilée.
- [5] F.C. Gerald, P.O. Wheatley, *Applied Numerical Analysis*, Seventh edition, California polytechnic state university, 2006.
- [6] I. Rezzoug, *Méthodes numériques pour les équations différentielles partielles*, Université Mohmmed Larbi Ben M'hidi - Oum El Bouaghi-Faculté des sciences exactes et sciences de la nature et de la vie- département des mathématiques et de l'informatique, 2017/2018.
- [7] M. Beggas, *Méthode de différences finies pour les équations aux dérivées partielles*, Université Echahid Hamma Lakhdar El-Oued Faculté des sciences exactes département des mathématiques, *Cours de première année master*.
- [8] N. Bertier, *Introduction aux méthode des Différences Finies*, Institue National des sciences appliquées, Toulouse.
- [9] V. Guinot, B. Cappelaere, *Méthodes numériques appliquées (Résolution numérique des équations différentielles de l'ingénieur)*. Polytech'Montpellier STE 2, 2005/2006.